# **SIEMENS**

# **SIMATIC**

PC Adapter TS Adapter

A5E00078070

Kurzanleitung Quick Reference Guide Notice d'utilisation Instrucciones breves Istruzioni brevi

## *Copyright*

Copyright  $\circled{C}$  Siemens AG 2008 All Rights Reserved

Weitergabe sowie Vervielfältigung dieser Unterlage, Verwertung und Mitteilung ihres Inhalts ist nicht gestattet, soweit nicht ausdrücklich zugestanden. Zuwiderhandlungen verpflichten zu Schadensersatz. Alle Rechte vorbehalten, ins-besondere für den Fall der Patenterteilung oder GM-Eintrag.

#### *Copyright*

Copyright  $\circled{C}$  Siemens AG 2008 All Rights Reserved

The reproduction, transmission or use of this document or its contents is not permitted without express written authority. Offenders will be liable for dama-ges. All rights, including rights created by patent grant or registration of a utility model or design, are reserved.

## *Copyright*

Copyright  $\copyright$  Siemens AG 2008 Tous droits réservés Toute communication ou reproduction de ce support d'information, toute exploi-tation ou communication de son contenu sont interdites, sauf autorisation expresse. Tout manquement à cette règle est illicite et expose son auteur au<br>versement de dommages et intérêts. Tous nos droits sont réservés, notam-<br>ment pour le cas de la délivrance d'un brevet ou celui de l'enregistrement

#### *Copyright*

Copyright  $\copyright$  Siemens AG 2008 Se reservan todos los derechos La divulgación y reproducción de este documento, así como el uso y la com-municación de su contenido, no están autorizados, a no ser que se obtenga el consentimiento expreso para ello. Los infractores quedan obligados a la in-demnización por daños y perjuicios. Se reservan todos los derechos, en parti-cular para el caso de concesión de patentes o de modelos de utilidad.

#### *Copyright*

Copyright  $\circled{C}$  Siemens AG 2008 Tutti i diritti riservati

La duplicazione e la cessione della presente documentazione sono vietate, come pure l'uso improprio del suo contenuto, se non dietro autorizzazione scritta. Le trasgressioni sono passibili di risarcimento dei danni. Tutti i diritti sono riservati, in particolare quelli relativi ai brevetti e ai marchi registrati.

Änderungen vorbehalten Subject to alteration Sous réserve de modifications Se reservan los derechos para la realización de cambios técnicos Ci riserviamo eventuali modifiche Siemens AG Industry Secto Postfach 4848 D-90327 Nürnberg

Siemens Aktiengesellschaft A5E00078070 Printed in the Fed. Rep. of Germany

# **SIEMENS**

SIMATIC

PC Adapter TS Adapter

Kurzanleitung

Ausgabe 06/2008 A5E00078070-03

#### **Haftungsausschluss**

Wir haben den Inhalt der Druckschrift auf Übereinstimmung mit der beschriebenen Hard- und Software geprüft. Dennoch können Abweichungen nicht ausgeschlossen werden, so daß wir für die vollständige Übereinstimmung keine Gewähr übernehmen. Die Angaben in dieser Druckschrift werden regelmäßig überprüft, und notwendige Korrekturen sind in den nachfolgenden Auflagen enthalten. Für Verbesserungsvorschläge sind wir dankbar.

Technische Änderungen bleiben vorbehalten.

## **Copyright** - **Siemens AG 2008 All Rights Reserved**

Weitergabe sowie Vervielfältigung dieser Unterlage, Verwertung und Mitteilung ihres Inhalts ist nicht gestattet, soweit nicht ausdrücklich zugestanden. Zuwiderhandlungen verpflichten zu Schadenersatz. Alle Rechte vorbehalten, insbesondere für den Fall der Patenterteilung oder GM–Eintragung.

Siemens Aktiengesellschaft A5E00078070

Printed in the Fed. Rep. of Germany

## **Inhaltsverzeichnis**

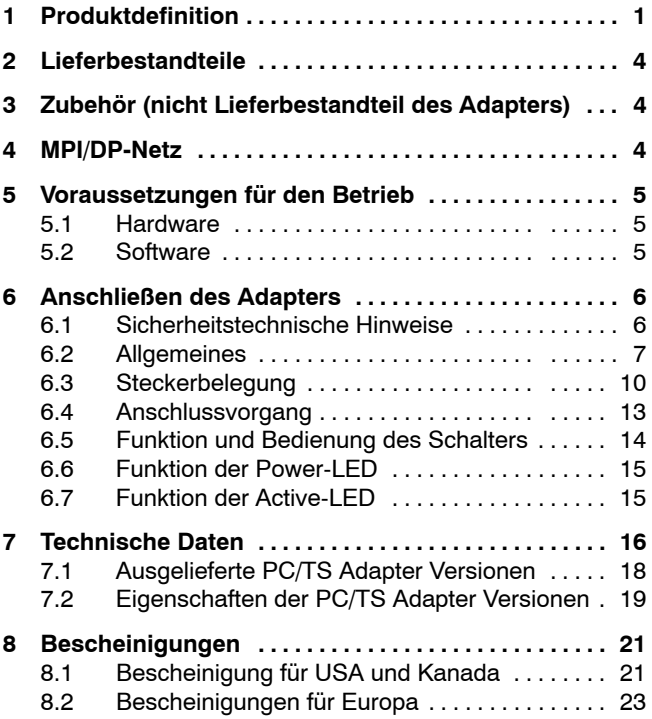

## <span id="page-6-0"></span>**1 Produktdefinition**

Der Adapter ist erhältlich als:

- PC Adapter 6ES7 972-0CA2x-0XA0 oder
- TS Adapter 6ES7 972-0CA3x-0XA0

## **Hinweis**

Wird nachfolgend von Adapter gesprochen, so gilt dieser Textteil für beide Varianten.

Der PC Adapter verbindet einen PC über eine der seriellen COM-Schnittstellen mit der MPI/DP-Schnittstelle eines S7/M7/C7-Systems.

Dabei wird kein Steckplatz im PC benötigt, d. h. der Adapter ist auch für nicht erweiterungsfähige PC z. B. Notebooks geeignet.

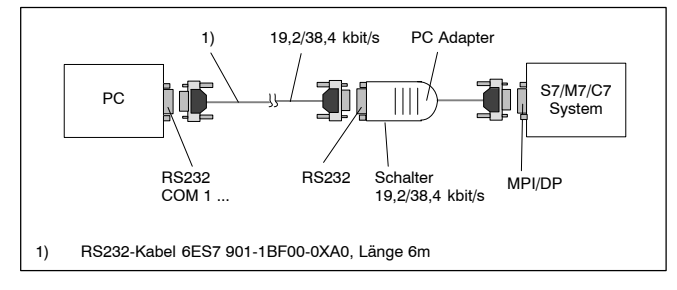

Bild 1-1 PC Adapter im System

Der TS Adapter ermöglicht im Direktanschluss eine Verbindung von PG/PC mit S7/M7/C7-Systemen. Im Direktanschluss entspricht er funktionell dem PC Adapter.

Der TS Adapter ermöglicht im Modemanschluss eine Verbindung über Modems und Telefonnetz von PG/PC mit S7/M7/C7-Systemen.

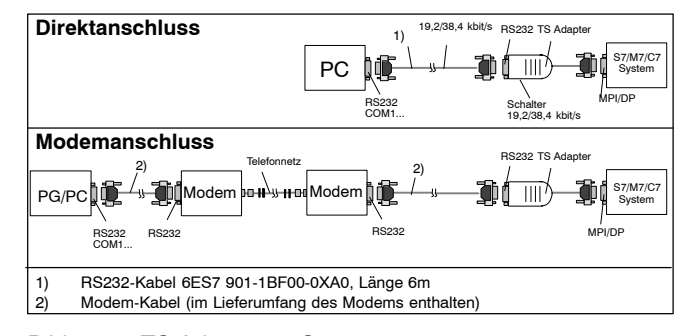

Bild 1-2 TS Adapter im System

Zum Betrieb des TS Adapters ist immer das Optionspaket SIMATIC TeleService (siehe 5.2 Software) erforderlich. Der Schalter im Adapter dient zur Umschaltung der Übertragungsgeschwindigkeit auf der RS232-Seite im Direktanschluss. In der Betriebsart Modemanschluss hat er keine Funktion.

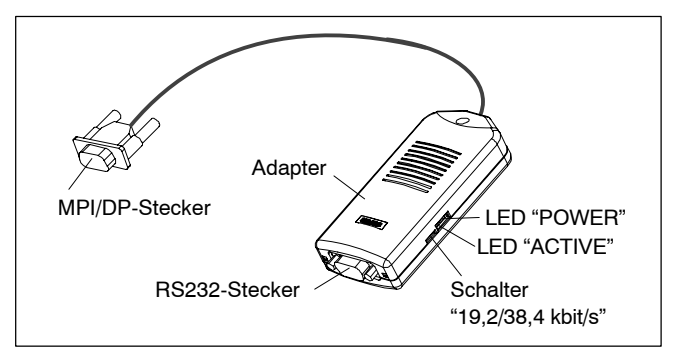

Bild 1-3 Adapter

Die Adapter unterscheiden sich bezüglich der Lokalität der MPI/DP-Parameter wie folgt:

- Beim PC Adapter werden die MPI/DP-Parameter in "PG/ PC Schnittstelle einstellen" eingestellt. Beim ersten Öffnen einer Online-Ansicht werden die Parameter zum PC Adapter übertragen.
- Beim TS Adapter werden die MPI/DP-Parameter mit der TeleService-Applikation eingestellt und permanent auf dem TS Adapter gespeichert. Beim ersten Öffnen einer Online-Ansicht werden diese Parameter aktiviert.

## <span id="page-9-0"></span>**2 Lieferbestandteile**

- Adapter
- Kurzanleitung
- Montagesatz (nur TS-Adapter)
- **3 Zubehör** (nicht Lieferbestandteil des Adapters)
- RS232-Kabel mit 6 m Länge 6ES7 901-1BF00-0XA0 (ist zum Betrieb des PC Adapters und zum Betrieb des TS Adapters nur bei Direktanschluss erforderlich).

## **4 MPI/DP-Netz**

An einem MPI/DP-Netzsegment können max. 32 Teilnehmer angeschlossen werden. Die Gesamtleitungslänge darf 50 m nicht überschreiten. Mehrere Netzsegmente lassen sich über sogenannte RS485-Repeater zu einem Gesamtnetz mit max. 127 Teilnehmern zusammenfügen. Die Datenübertragungsrate im MPI/DP-Netz beträgt max. 12 Mbit/s.

Der Adapter unterstützt Übertragungsraten bis max. 1,5 Mbit/s.

### **Hinweis**

Siehe hierzu im Handbuch "Aufbauen einer S7-300".

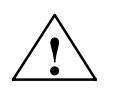

**! Warnung** In die Verbindung zwischen Adapter und S7/M7/C7-System darf bei Übertragungsraten von 187,5 kbit/s und höher keine Leitungsverlängerung eingefügt werden (Verbot von Stichleitungen).

> PC/TS Adapter A5E00078070-03

## <span id="page-10-0"></span>**5 Voraussetzungen für den Betrieb**

## **5.1 Hardware**

PC/PG mit einer freien COM-Schnittstelle (COM-Anschluss 9-polig). Für andere Steckerkombinationen gibt es entsprechende Adapter im Fachhandel, z. B. 9-pol. → 25-pol. Sub-D.

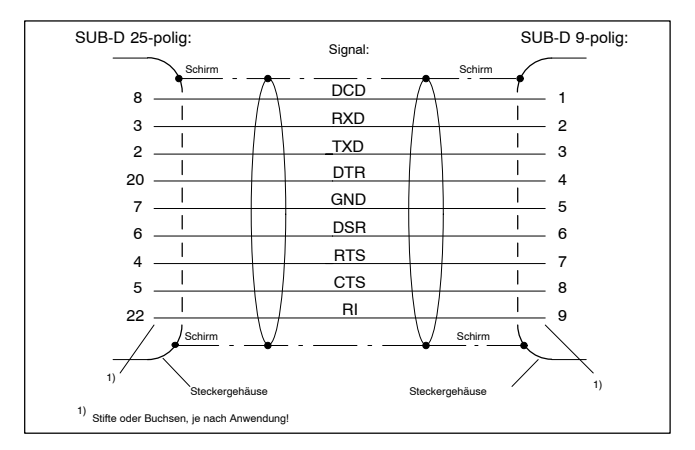

Bild 1-4 RS232-Adapter 9-polig–25-polig

## **5.2 Software**

## **PC Adapter**

- STEP 7 Basispaket ab V1 oder
- S7 DOS

## **TS Adapter**

- STEP 7 Basispaket ab V3.1 und
- Optionspaket SIMATIC TeleService ab Version 3.0

## <span id="page-11-0"></span>**6 Anschließen des Adapters**

## **6.1 Sicherheitstechnische Hinweise**

## **Qualifiziertes Personal**

Eingriffe in das Gerät dürfen nur von **qualifiziertem Personal** vorgenommen werden. Qualifiziertes Personal im Sinne der sicherheitstechnischen Hinweise dieses Handbuchs sind Personen, die die Berechtigung haben, Geräte, Systeme und Stromkreise gemäß den Standards der Sicherheitstechnik in Betrieb zu nehmen, zu erden und zu kennzeichnen.

## **Bestimmungsgemäßer Gebrauch**

Beachten Sie folgendes:

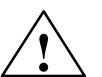

**! Warnung** Das Gerät darf nur für die im Katalog und in der technischen Beschreibung vorgesehenen Einsatzfälle und nur in Verbindung mit von Siemens empfohlenen bzw. zugelassenen Fremdgeräten und -Komponenten verwendet werden.

> Der einwandfreie und sichere Betrieb des Produkts setzt sachgemäßen Transport, sachgemäße Lagerung, Aufstellung und Montage sowie sorgfältige Bedienung und Instandhaltung voraus.

### **Reinigen des Geräts**

Das Gerät darf nur mit einem weichen Baumwolltuch und mit einem neutralen Reinigungsmittel gereinigt werden. Es darf dabei keine Flüssigkeit ins Gehäuse gelangen.

> PC/TS Adapter A5E00078070-03

## <span id="page-12-0"></span>**6.2 Allgemeines**

## **MPI/DP-Seite:**

Adapter und S7/M7/C7-System stellen je einen Netzteilnehmer dar. Bei Netzen aus 2 Teilnehmern (Adapter und S7/M7/C7-System) wird der Adapter direkt an der MPI/DP-Buchse des S7/M7/C7-Systems betrieben, bei Netzen aus mehr als 2 Teilnehmern wird er an der "PG-Buchse" eines PROFIBUS-Anschlusssteckers (SINEC L2-Busanschlussstecker (siehe Katalog IK10)) angeschlossen.

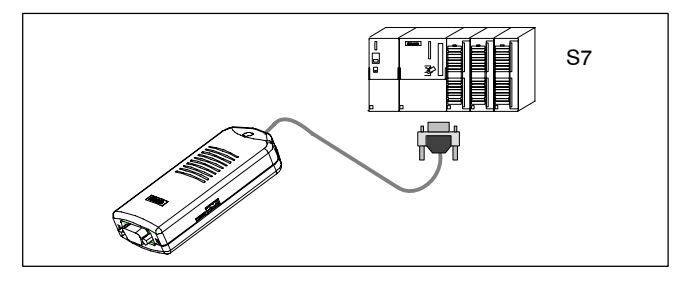

Bild 1-5 Anschluss an ein einzelnes S7-System (2 Netzteilnehmer)

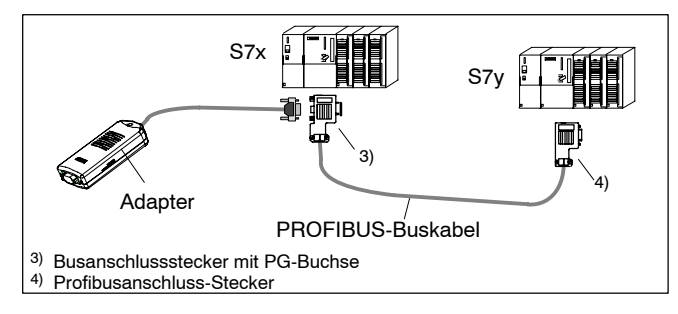

Bild 1-6 Anschluss an vernetzte S7-Systeme (MPI/DP-Netz mit 2 und mehr Netzteilnehmern)

Der Adapter erhält seine Stromversorgung über die MPI/DP-Schnittstelle.

Ein Betrieb ist nur mit solchen Schnittstellen möglich, die DC 24 V und DC 5 V liefern. Die in der Tabelle "Technische Daten" (Kapitel 7) geforderten Spannungen und Ströme müssen zur Verfügung stehen. Deshalb ist auch ein Anschluss am freien Ende eines PROFIBUS-Kabels nicht möglich.

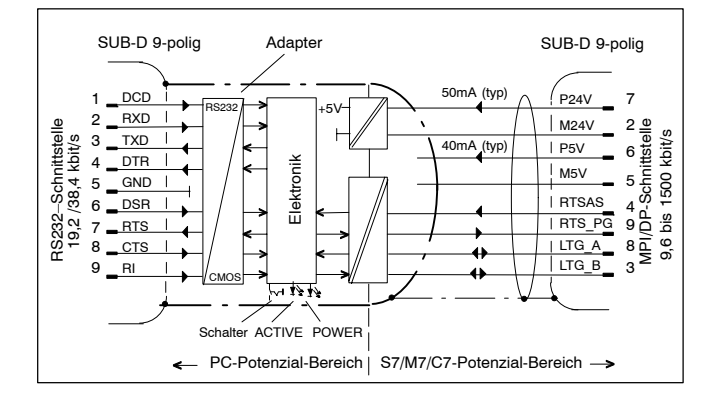

Bild 1-7 Blockschaltbild: Adapter

Der Adapter realisiert eine Potenzialtrennung zwischen seiner MPI/DP- und RS232-Schnittstelle innerhalb eines Sicherheitskleinspannungs-Stromkreises (SELV). Er kann deshalb auch direkt an erdfrei aufgebauten S7/M7/C7-Systemen betrieben werden.

## **RS232-Seite:**

 Direktanschluss siehe Bilder 1-1/1-2 "PC/TS Adapter im System". Zum Anschluss eines PC/PG an die RS232-Schnittstelle des Adapters (COM2-PC-kompatibel) ist ein RS232 Kabel, ein sogenanntes "Null-Modem-Kabel", erforderlich. Dieses Kabel ist separat zu bestellen (siehe Punkt 3 "Zubehör").

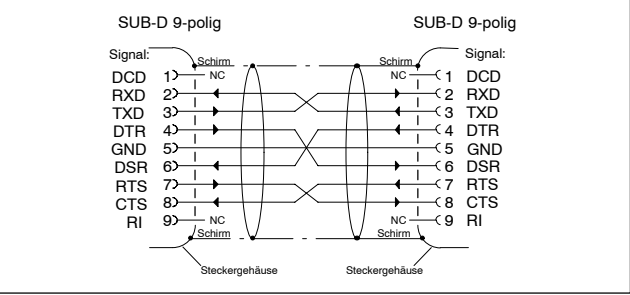

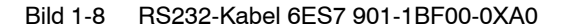

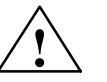

**! Warnung** Das unter Punkt 3 (Zubehör) aufgeführte RS232-Kabel stellt sicher, dass die EMV-Anforderungen eingehalten werden.

> Wenn Sie ein anderes Kabel einsetzen, kann die Einhaltung der EMV-Anforderungen nicht gewährleistet werden und der Einsatz geschieht auf Ihr Risiko.

 Modemanschluss siehe Bild 1-2 "TS Adapter im System". Ein Modem wird mit dem ihm beigepackten RS232-Kabel an die RS232-Schnittstelle des TS Adapters angeschlossen. In der Modembeschreibung wird dieses Kabel zur Verbindung zwischen Modem und PC verwendet. Verfügt dieses Modemkabel auf der TS Adapterseite nicht über eine 9-polige SUB-D-Buchsenleiste, so ist ein entsprechender Adapter zu verwenden (Bild 1-4).

## <span id="page-15-0"></span>**6.3 Steckerbelegung**

Der MPI/DP-Stecker ist wie folgt belegt:

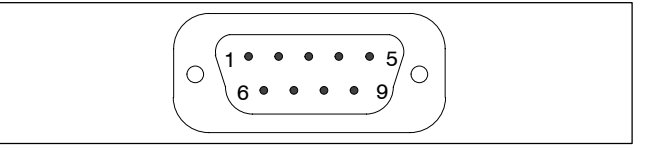

## Bild 1-9 MPI/DP-Stecker

## **Signalbeschreibung**

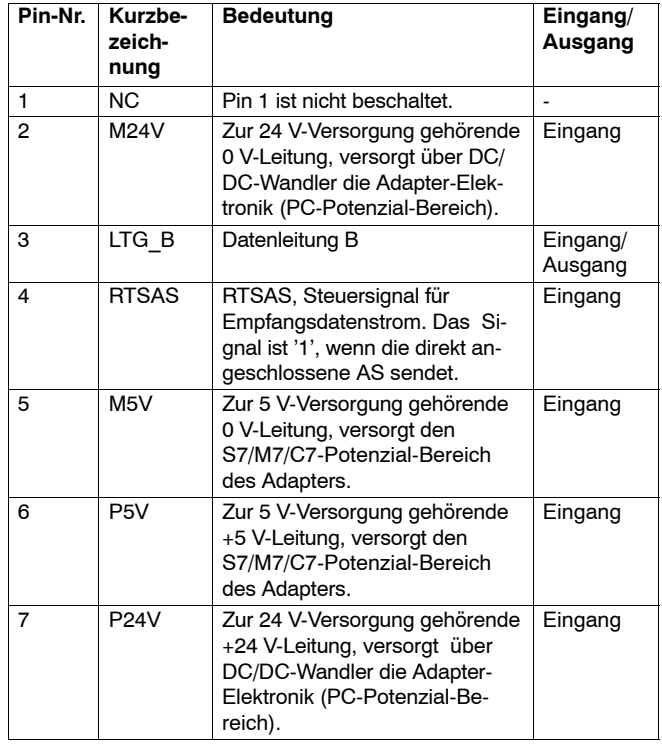

PC/TS Adapter A5E00078070-03

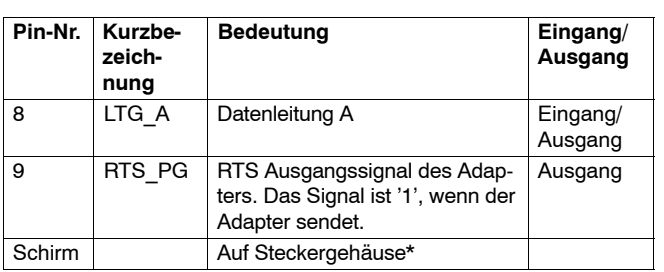

\* Der Schirm wird über die Abschirmung des Adapter-Gehäuses zum RS232-Stecker durchverbunden.

Der RS232-Stecker ist wie folgt belegt:

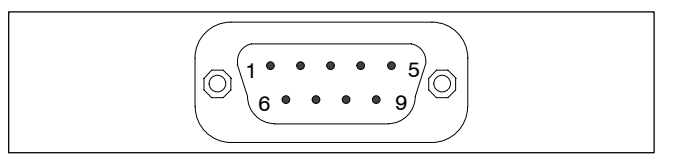

Bild 1-10 RS232-Stecker (PC-kompatibel)

## **Signalbeschreibung**

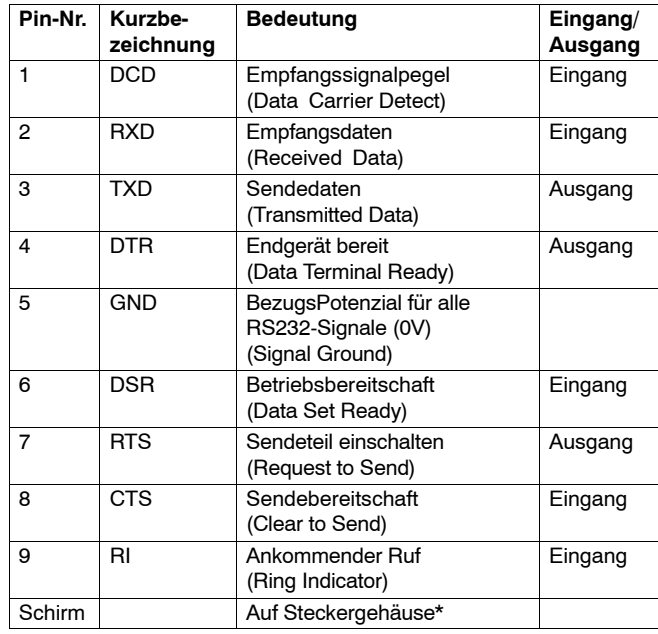

\* Der Schirm wird über die Abschirmung des Adapter-Gehäuses und den MPI-Kabel-Schirm zum MPI/DP-Stecker durchverbunden.

PC/TS Adapter A5E00078070-03

## <span id="page-18-0"></span>**6.4 Anschlussvorgang**

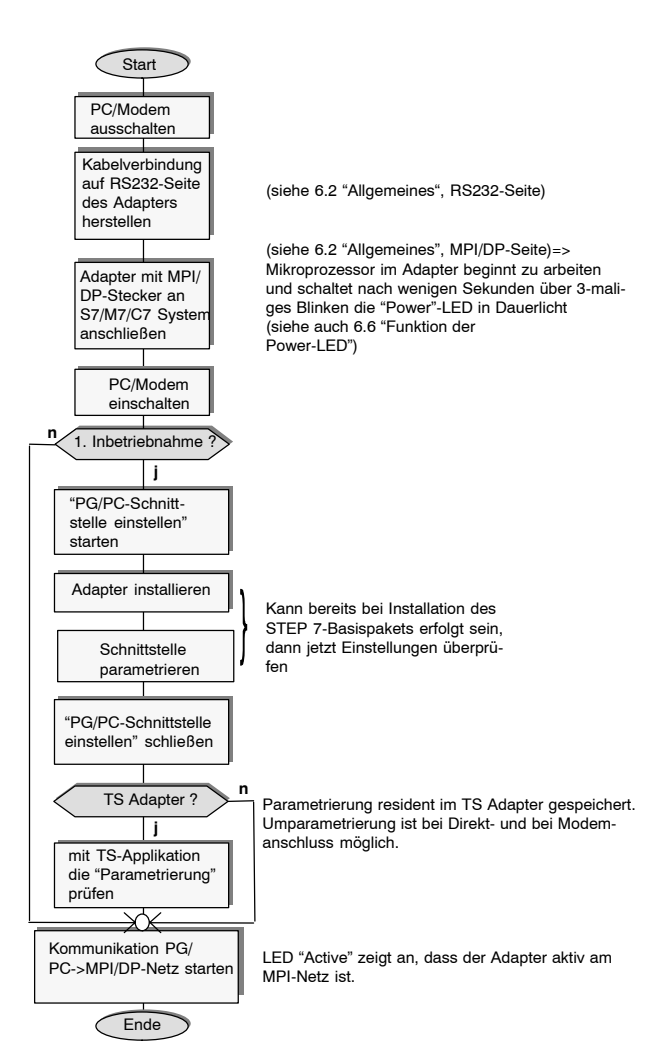

## <span id="page-19-0"></span>**6.5 Funktion und Bedienung des Schalters**

Der Schalter dient zur Einstellung der Übertragungsgeschwindigkeit (19,2 kbit/s oder 38,4 kbit/s) auf der RS232 Seite beider Adaptervarianten im Direktanschluss. Bei Modemanschluss ist er ohne Funktion.

Die mit dem Schalter eingestellte Übertragungsgeschwindigkeit muss mit der in "PG/PC-Schnittstelle einstellen" parametrierten Geschwindigkeit für den PC übereinstimmen.

### **Hinweis**

Eine Übertragungsgeschwindigkeit von 38,4 kbit/s ist nur mit STEP 7 Version 3.1 und höher möglich.

## **Schalterbedienung:**

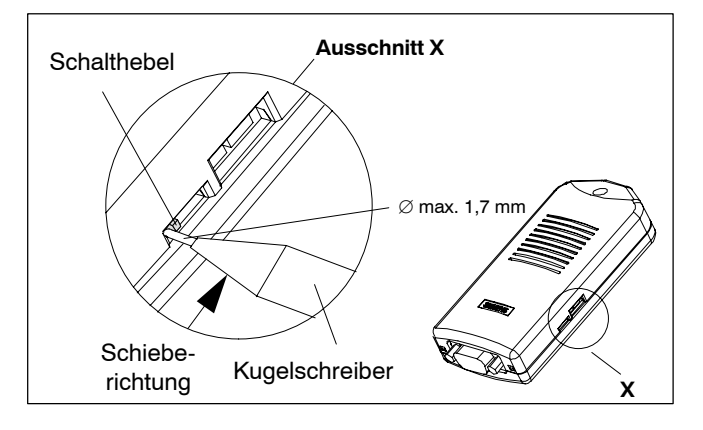

Bild 1-11 Lage des Schalters

### **Hinweis**

Beim Betätigen des Schalters wird die Parametrierung des Adapters durch die Software zurückgesetzt.

14

<span id="page-20-0"></span>Der Schalter muss nur selten bedient werden und ist, damit er nicht unbeabsichtigt verstellt wird, versenkt eingebaut. Lage siehe Bild 1-11. Die beiden Schalterstellungen sind auf der Geräteunterseite beschriftet.

Zum Umschalten benutzen Sie bitte einen Kugelschreiber ("Druckkugelschreiber") bis 1,7 mm Minendurchmesser oder einen stumpfen Gegenstand gleicher Größe. Führen Sie bitte die ausgeschobene Minenspitze zwischen Schalthebel und Gehäuseausschnitt auf der Seite ein, auf der der Schalthebel steht und schieben Sie den Schalthebel dann in die gegenüberliegende Position (siehe Bild 1-11).

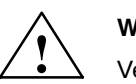

**! Warnung** Verwenden Sie zum Betätigen des Schalters keine spitzen Gegenstände (z. B. Nadeln) oder Gegenstände, die abbrechen können (z. B. Bleistifte).

## **6.6 Funktion der Power-LED**

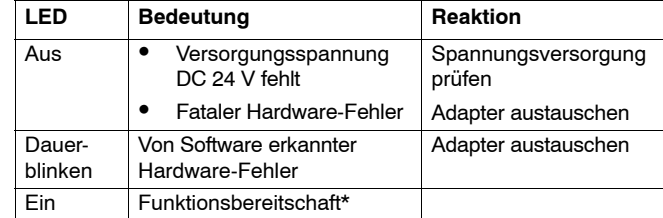

\* Nach dem Einschalten dauert es einige Sekunden, bis die LED leuchtet.

## **6.7 Funktion der Active-LED**

Die Active-LED zeigt die Sendeaktivität der Adapters am MII/ DP-Bus.

## <span id="page-21-0"></span>**7 Technische Daten**

In der Tabelle finden Sie alle erforderlichen Daten zum Adapter.

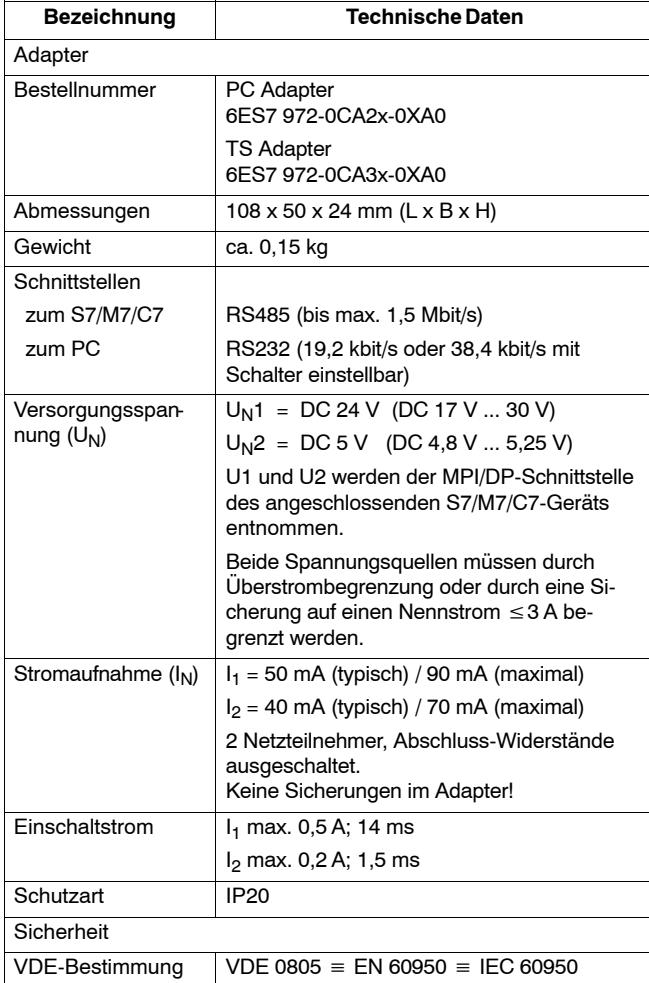

PC/TS Adapter A5E00078070-03

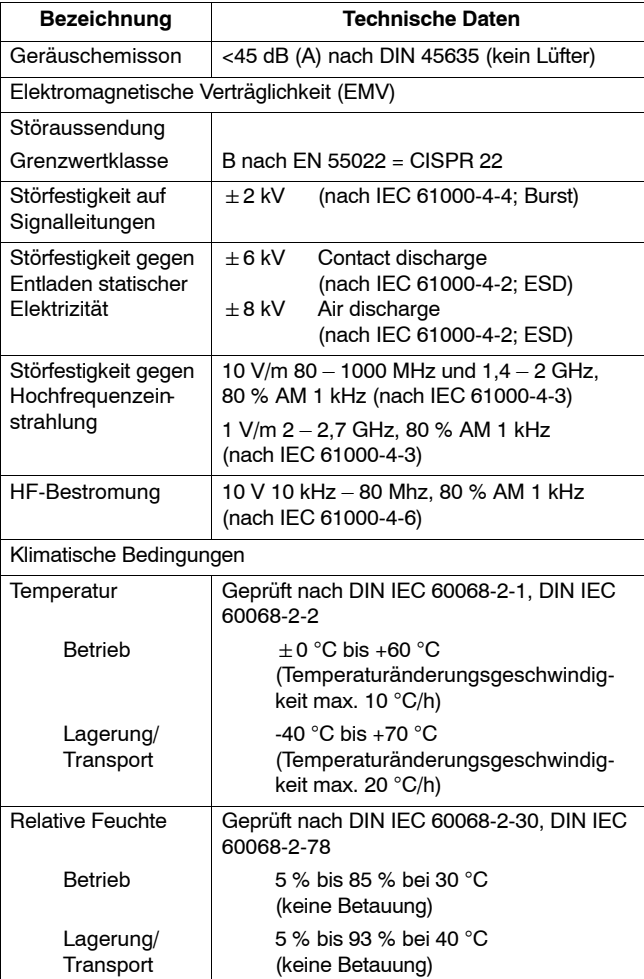

<span id="page-23-0"></span>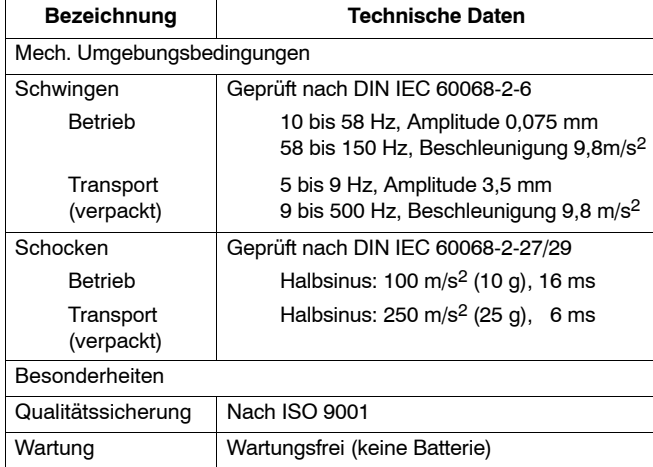

## **7.1 Ausgelieferte PC/TS Adapter Versionen**

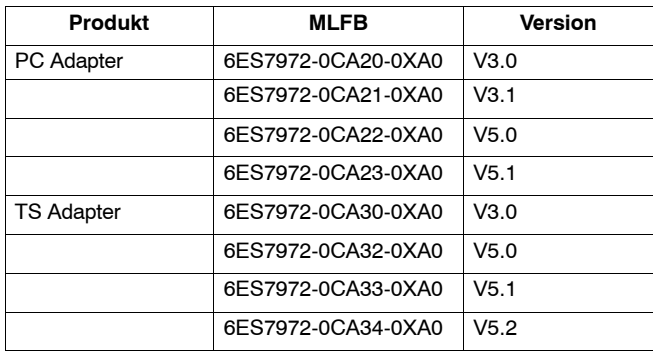

PC/TS Adapter A5E00078070-03

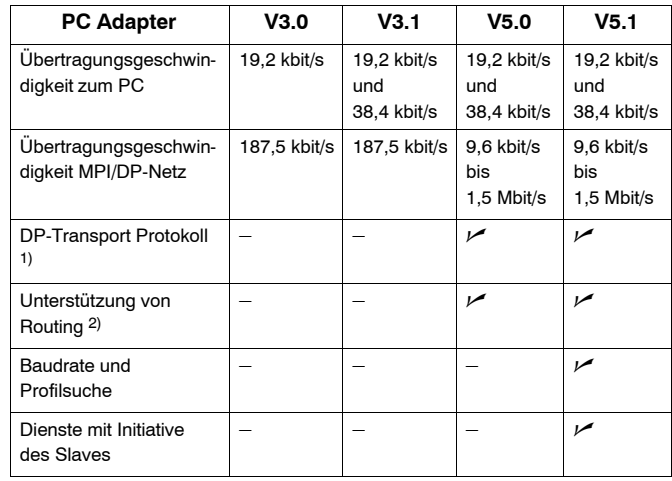

## <span id="page-24-0"></span>**7.2 Eigenschaften der PC/TS Adapter Versionen**

1) Ermöglicht die Kommunikation zu Slaves am MPI/DP-Netz.

2) Erlaubt die Adressierung von Netzübergängen und ermöglicht somit Kommunikation über Subnetzgrenzen.

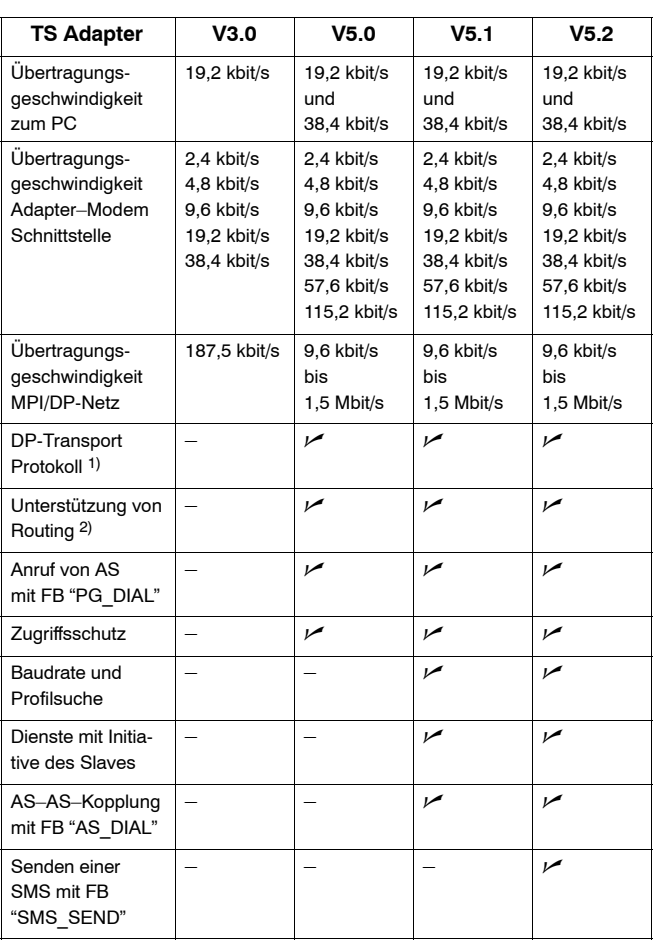

1) Ermöglicht die Kommunikation zu Slaves am MPI/DP-Netz.

2) Erlaubt die Adressierung von Netzübergängen und ermöglicht somit Kommunikation über Subnetzgrenzen.

PC/TS Adapter A5E00078070-03

## <span id="page-26-0"></span>**8 Bescheinigungen**

## **8.1 Bescheinigung für USA und Kanada**

## **UL/CSA-Bescheinigung**

Wichtig für USA und Kanada:

Trägt das Gerät eines der folgenden Zeichen, liegt eine entsprechende Zulassung vor:  $(\widehat{\mathsf{U}_{\mathsf{L}}}$ Underwriters Laboratories (UL) nach Standard UL 1950, Report E11 5352 **UL** Underwriters Laboratories (UL) nach kanadischem C Standard C22.2 No.950 LR. UL-Recognition-Mark ® Canadian Standard Association (CSA) nach Standard C22.2. o. 950 or C22.2 No. 220, Report LR 81690 FM FM-Zulassung nach Factory Mutual Approval Standard 3611. APPROVED

## **FM-Zulassung**

FM-Zulassung nach Factory Mutual Approval Standard 3611.

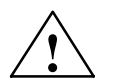

**! Warnung** Es kann Personen- und Sachschaden eintreten.

In explosionsgefährdeten Bereichen kann Personen- und Sachschaden eintreten, wenn Sie bei laufendem Betrieb einen elektrischen Stromkreis herstellen oder trennen (z. B. bei Steckverbindungen, Sicherungen, Schaltern).

Verbinden oder trennen Sie keine spannungsführenden Stromkreise, es sei denn, Explosionsgefahr ist mit Sicherheit ausgeschlossen.

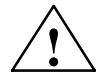

**! Warnung** WARNING – DO NOT DISCONNECT WHILE CIRCUIT IS LIVE

> UNLESS LOCATION IS KNOWN TO BE NON-HAZARDOUS

> > PC/TS Adapter A5E00078070-03

## <span id="page-28-0"></span>**8.2 Bescheinigungen für Europa**

## **EMV-Richtlinien**

Für das in diesem Handbuch beschriebene SIMATIC-Produkt gilt:

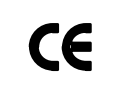

Das Gerät erfüllt die Anforderungen der EG-Richtlinie 2004/108/EG "Elektromagnetische Verträglichkeit" und ist entsprechend der CE-Kennzeichnung für folgende Einsatzbereiche ausgelegt:

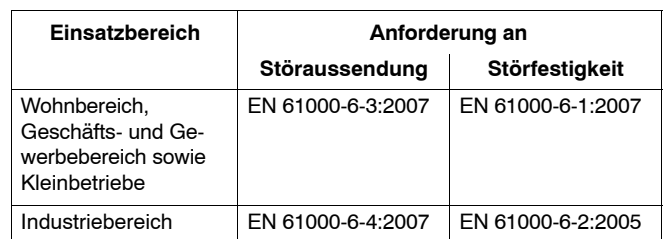

## **Konformitätserklärung**

Die EG-Konformitätserklärungen und die zugehörige Dokumentation werden gemäß der obengenannten EG-Richtlinie, Artikel 10 (2), für die zuständigen Behörden zur Verfügung gehalten bei:

> Siemens Aktiengesellschaft Industry Sector I IA AS RD ST Typetest Postfach 1963 D-92209 Amberg

### **Aufbaurichtlinien beachten**

Die Aufbaurichtlinien und Sicherheitshinweise, die in der Dokumentation angegeben sind, sind bei der Inbetriebnahme und im Betrieb zu beachten.

# **SIEMENS**

SIMATIC

PC Adapter TS Adapter

Quick Reference Guide

Edition 06/2008 A5E00078070-03

## **Exclusion of Liability**

We have checked the contents of this manual for agreement with the hardware and software described. Since deviations cannot be precluded entirely, we cannot guarantee full agreement. However, the data in this manual are reviewed regularly<br>and any necessary corrections included in subsequent editions. Suggestions for improvement are welcomed.

Technical data subject to change.

### Copyright © Siemens AG 2008 All Rights Reserved

The reproduction, transmission or use of this document or its contents is not permitted without express written authority. Offenders will be liable for damages. All rights, including rights created by patent grant or regis

Siemens Aktiengesellschaft

A5E00078070 Printed in the Fed. Rep. of Germany

## **Contents**

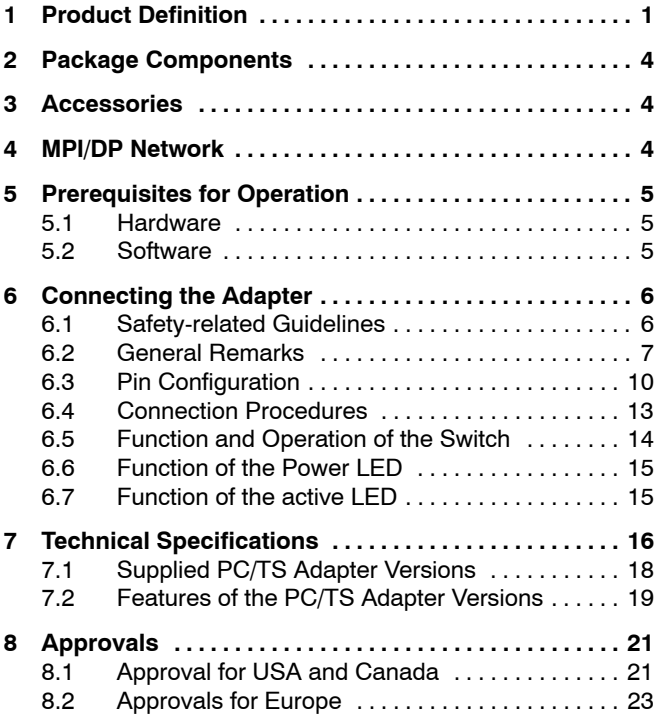

## <span id="page-34-0"></span>**1 Product Definition**

The adapter is available as:

- PC adapter 6ES7 972-0CA2x-0XA0 or
- TS adapter 6ES7 972-0CA3x-0XA0

## **Note**

Where 'adapter' is referred to below, the text applies to both variants.

The PC adapter connects a PC to the MPI/DP interface (**M**ulti**p**oint **I**nterface) via the serial COM port of an S7/M7/C7 system.

This does not require a PC slot, that is, the adapter is also suitable for use in non-expandable PCs such as notebooks.

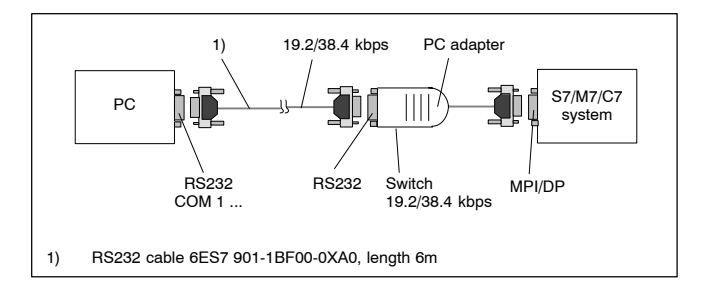

Figure 1-1 PC Adapter in the System

With 'direct connection', the TS adapter allows you to link programming devices/PCs with S7/M7/C7 systems. With this setup, the TS adapter corresponds in functionality to the PC adapter.

With 'modem connection', the TS adapter enables you to link programming devices/PCs with S7/M7/C7 systems over the telephone network.

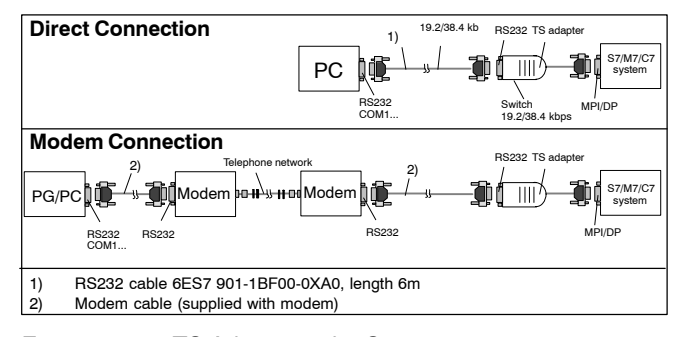

Figure 1-2 TS Adapter in the System

The TeleService optional package is always required to operate the TS adapter (see 5.2 Software). The switch on the adapter is used to change the transmission rate on the RS232 side in direct connection. With modem connection, it has no function.
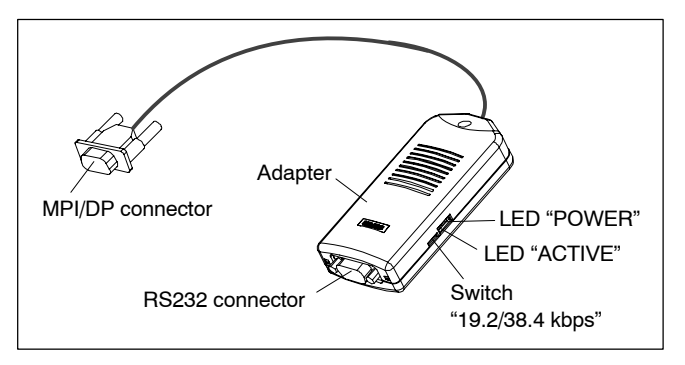

Figure 1-3 Adapter

The two adapter types differ with respect to the location of the MPI/DP parameters:

- The MPI/DP parameters for the PC adapter are set in "Set PG/PC interface". When opening an online display for the first time, the parameters are transferred to the PC adapter.
- The MPI/DP parameters for the TS adapter are set via a TeleService application and stored permanently on the TS adapter. When opening an online display for the first time, these parameters are activated.

### **2 Package Components**

- Adapter
- Quick Reference Guide
- Mounting assembly (TS adapter only)

### **3** Accessories (not part of the adapter package)

 RS232 cable, 6 meters in length 6ES7 901-1BF00-0XA0 (required to operate the PC adapter and to operate the TS adapter in direct connection only).

### **4 MPI/DP Network**

A maximum of 32 nodes can be interfaced to an MPI/DP network segment. The total cable length may not exceed 50 meters. Using so-called RS485 repeaters, several network segments can be combined to form a network comprising a maximum of 127 nodes.

The data signalling rate in an MPI/DP network is max. 12 Mbit/s.

Der Adapter unterstützt Übertragungsraten bis max. 1,5 Mbit/s.

### **Note**

Also refer to "S7-300, Hardware and Installation".

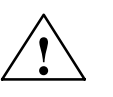

**Warning**<br>
If the transmission rate is 187.5 Kbits/sec and higher, it is not allowed to insert cable extensions in the S7/M7/C7 adapter system connection (spur lines not allowed).

4

# **5 Prerequisites for Operation**

### **5.1 Hardware**

PC/programming device with a free COM port (COM1 or COM2, 9-pin COM connection). Appropriate adapters for other connector combinations are available in specialist shops, for example 9-pin to 25-pin subminiature D connector.

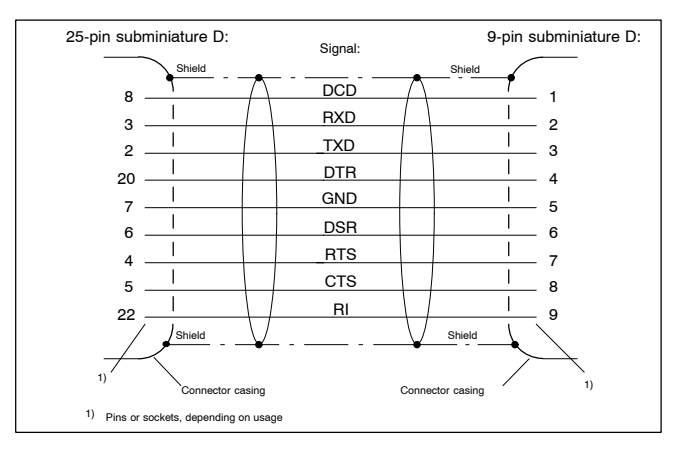

Figure 1-4 9-Pin – 25-Pin RS232 Adapter

### **5.2 Software**

### **PC adapter**

- STEP 7 Standard Package from V1 or
- S7 DOS

### **TS adapter**

- STEP 7 Standard Package from V3.1 and
- TeleService optional package from Version 3.0

### **6 Connecting the Adapter**

### **6.1 Safety-related Guidelines**

### **Qualified Personnel**

A device/system may only be commissioned or operated by **qualified personnel**. Qualified personnel as referred to in safety guidelines in this document are persons authorized to energize, de-energize, clear, ground, and tag circuits, equipment and systems in accordance with established safety practice. For a detailed description of the safety-related guidelines, please refer to the Appendix.

### **Proper Usage**

Please observe the following:

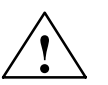

**Warning**<br>
The equipment/system or the system components may only be used for the applications described in the catalog or the technical description, and only in combination with the equipment, components, and devices of other manufacturers as far as this is recommended or permitted by Siemens.

> The product will function correctly and safely only it it is transported, stored, set up, and installed as intended, and operated and maintained with care.

### **Cleaning the Device**

The device may be cleaned only using a soft cotton cloth and neutral detergent. Make sure that no liquid penetrates the housing.

6

### **6.2 General Remarks**

### **MPI/DP side:**

Adapter and S7/M7/C7 system each represent one network node. In networks comprising two nodes (adapter and S7/M7/C7 system), the adapter is plugged directly into the S7/M7/C7 system's MPI/DP port; in networks consisting of more than two nodes, the adapter is plugged into a Profibus connector's "PG port" (SINEC L2 bus connector); for details, please refer to catalog IK10.

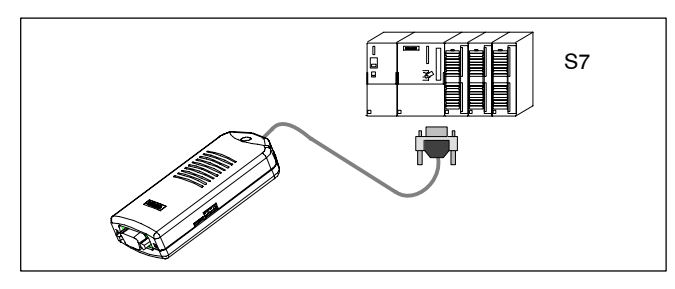

Figure 1-5 Connecting to an S7 System (Two network nodes)

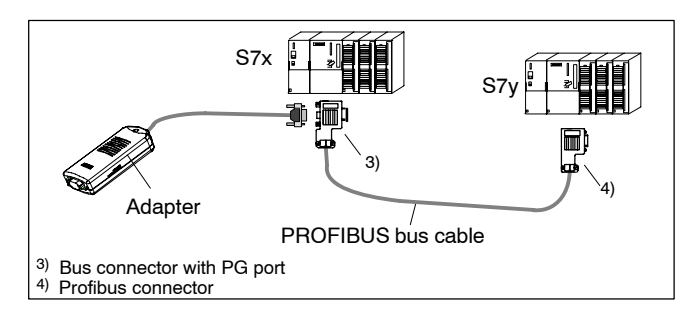

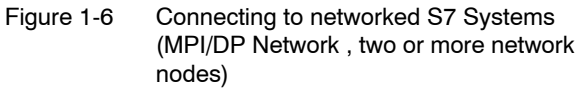

As the adapter receives its power supply via the MPI/DP interface, only those interfaces can be used which provide 24 V DC and 5 V DC with the voltages and currents specified in the table in the "Technical Specifications" (Chapter 7). Therefore a connection at the free end of a PROFIBUS cable is not possible.

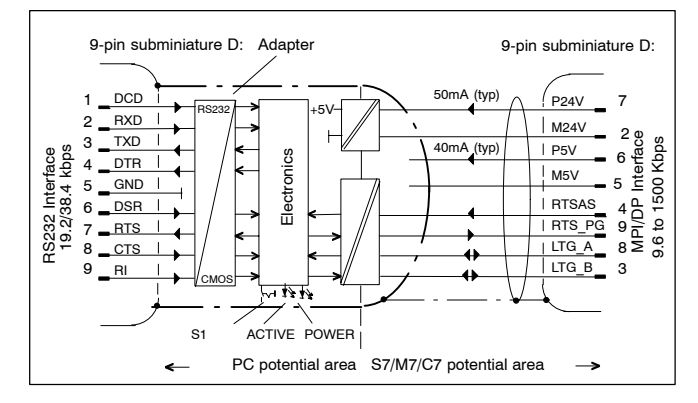

Figure 1-7 Block Diagram of the Adapter

The adapter provides electrical isolation between its MPI/DP interface and RS232 interface within a safety extra-low voltage (SELV) circuit, thus allowing direct operation even on ungrounded S7/M7/C7 systems.

### **RS232 side:**

• See Figures 1-1/1-2 "PC/TS Adapter in the System" for direct connection details. An RS232 cable is required to connect a PC/programming device to the adapter's RS232 interface (COM2-PC-compatible). This cable must be ordered separately (see Point 3 "Accessories").

> PC/TS Adapter A5E00078070-03

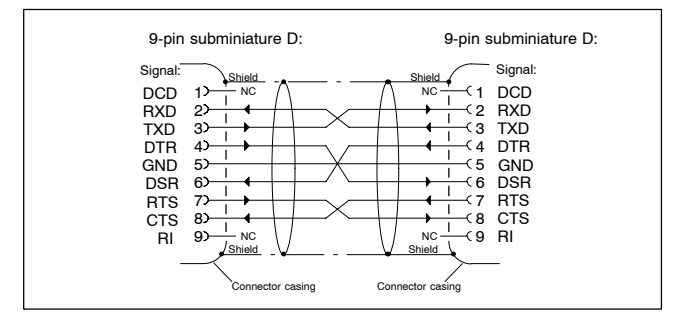

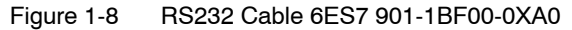

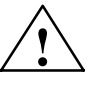

**Warning**<br>
The RS232 cable listed under Point 3 (Accessories) ensures that EMC requirements are met.

> This cannot be guaranteed if you use a different cable and you do so at your own risk.

 See Figure 1-2 "TS Adapter in the System" for details of modem connection. A modem is connected to the RS232 interface of the TS adapter using the enclosed RS232 cable. In the modem description, this cable is used for connecting the modem to a PC. If this modem cable does not have a 9-pin SUB-D socket connector on the TS adapter side, the relevant adapter must be used (Figure 1-5).

# **6.3 Pin Configuration**

The MPI/DP connector has the following pin configuration:

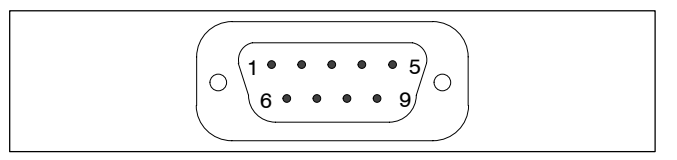

Figure 1-9 MPI/DP Connector

### **Signals**

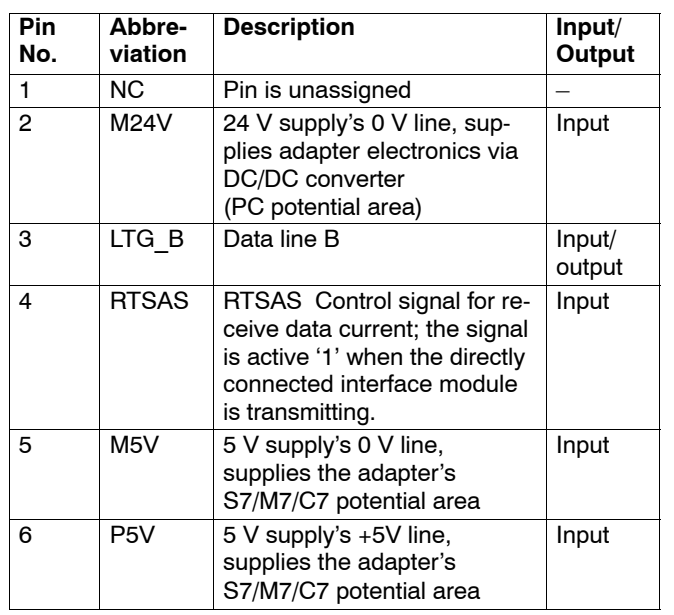

PC/TS Adapter A5E00078070-03

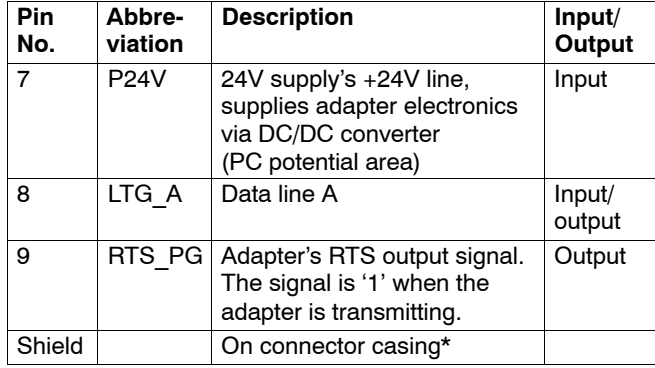

\* The shield is interconnected with the RS232 connector via the adapte casing's shield.

The RS232 connector has the following pin assignments:

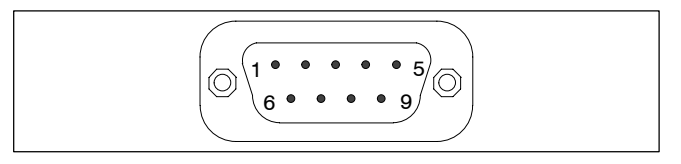

Figure 1-10 RS232 Connector (PC-compatible)

### **Signals**

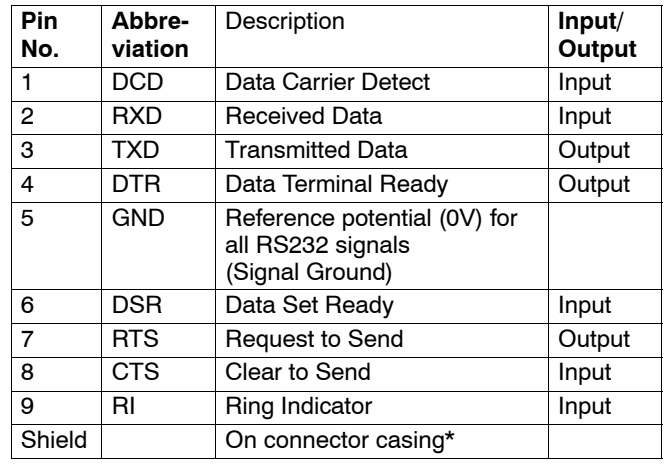

\* The shield is interconnected with the MPI/DP connector via the adapter casing's shield and the MPI/DP cable shield.

PC/TS Adapter A5E00078070-03

### **6.4 Connection Procedures**

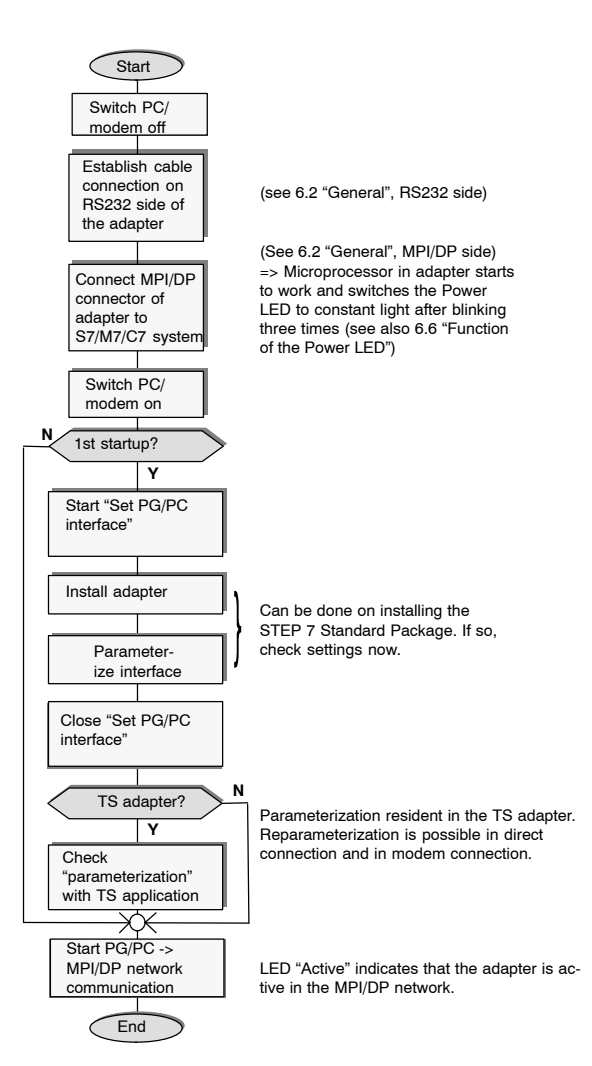

### **6.5 Function and Operation of the Switch**

The switch is used for setting the transmission rate (19.2 kbps or 38.4 kbps) on the RS232 side of the adapter variant in direct connection. It has no function with modem connection.

The transmission rate set with the switch must agree with the rate parameterized for the PC in "Set PG/PC interface".

### **Note**

A Transmission speed of 38,4 kbit/s is only possible using STEP 7 Version 3.1 or higher.

### **Operating the switch:**

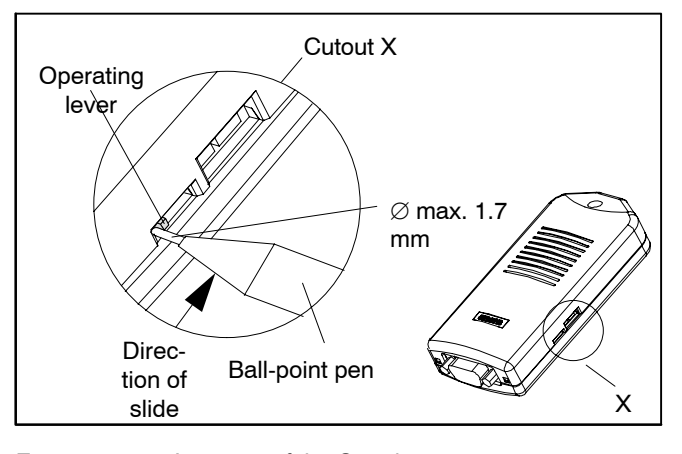

Figure 1-11 Location of the Switch

### **Note**

Operating the switch resets the software parameterization of the adapter.

14

The switch is operated only infrequently and is recessed so that it cannot be operated inadvertently. See Figure 1-11 for the location of the switch. Both switch positions are labeled on the underside of the unit.

To operate the switch, please use a ball-point pen ("retractable ball-point") up to a diameter of 1.7 mm or a blunt instrument of the same size. Insert the extended point between the operating lever and the housing cutout on the side with the operating lever, and slide the operating lever into the opposite position (see Figure 1-11).

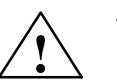

**! Warning** Pointed objects (for example, needles) or breakable objects (for example, pencils) must not be used for operating the switch.

### **6.6 Function of the Power LED**

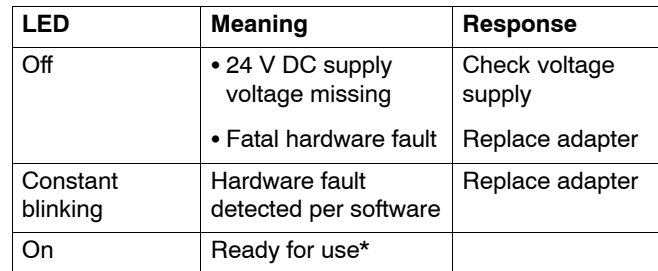

\* After switching on, a few seconds will elapse before the LED lights up.

### **6.7 Function of the active LED**

The active LED shows that the adapter on the MII/DP bus is transmitting.

# **7 Technical Specifications**

All required specifications are listed in the table below.

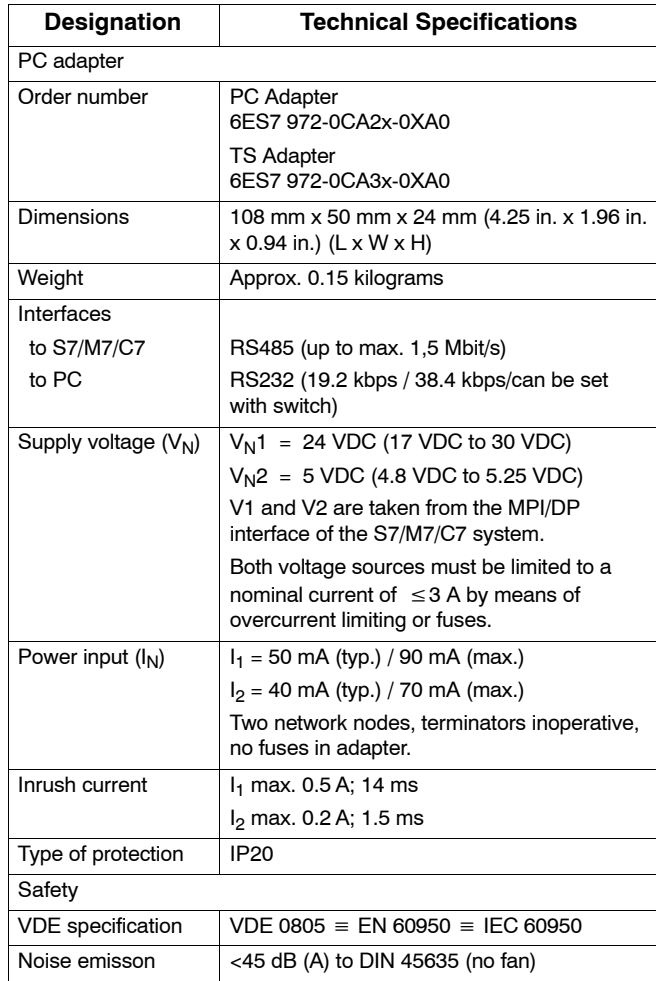

PC/TS Adapter A5E00078070-03

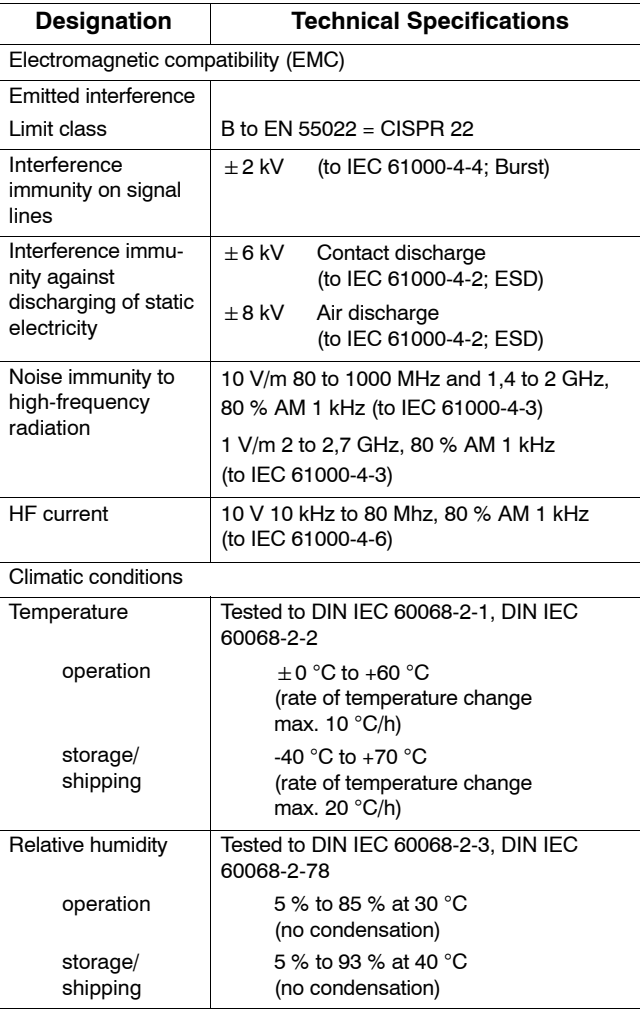

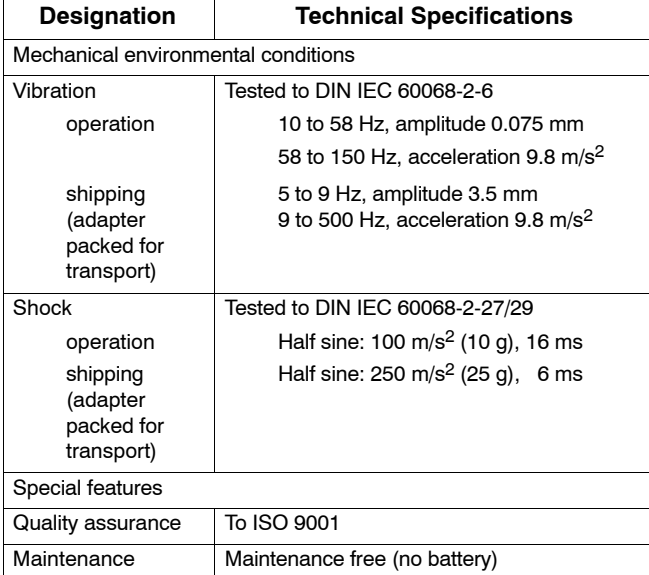

# **7.1 Supplied PC/TS Adapter Versions**

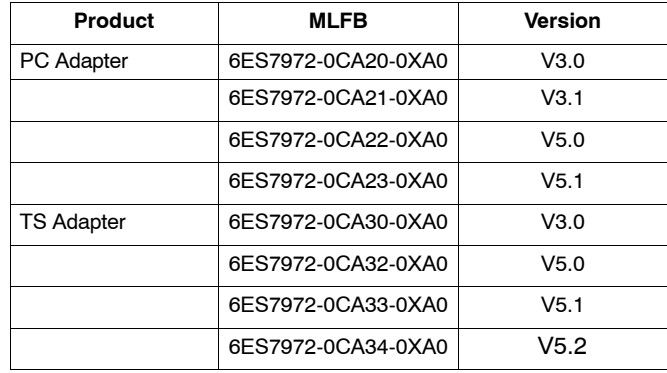

PC/TS Adapter A5E00078070-03

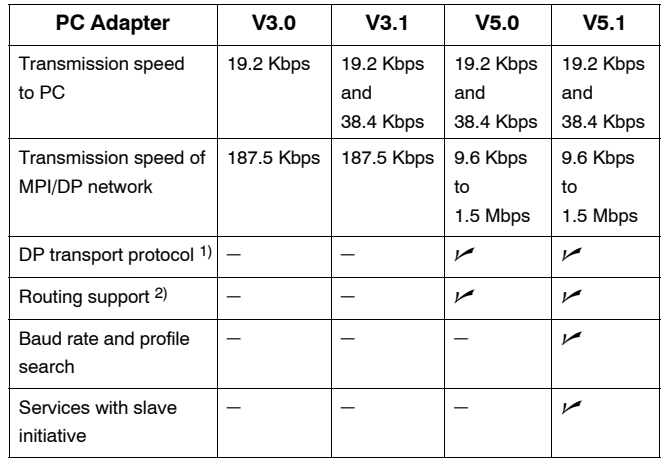

### **7.2 Features of the PC/TS Adapter Versions**

1) Enables communication with slaves on MPI/DP network

<sup>2)</sup> Allows addressing of network gateways (routers) and enables communication beyond subnet limits

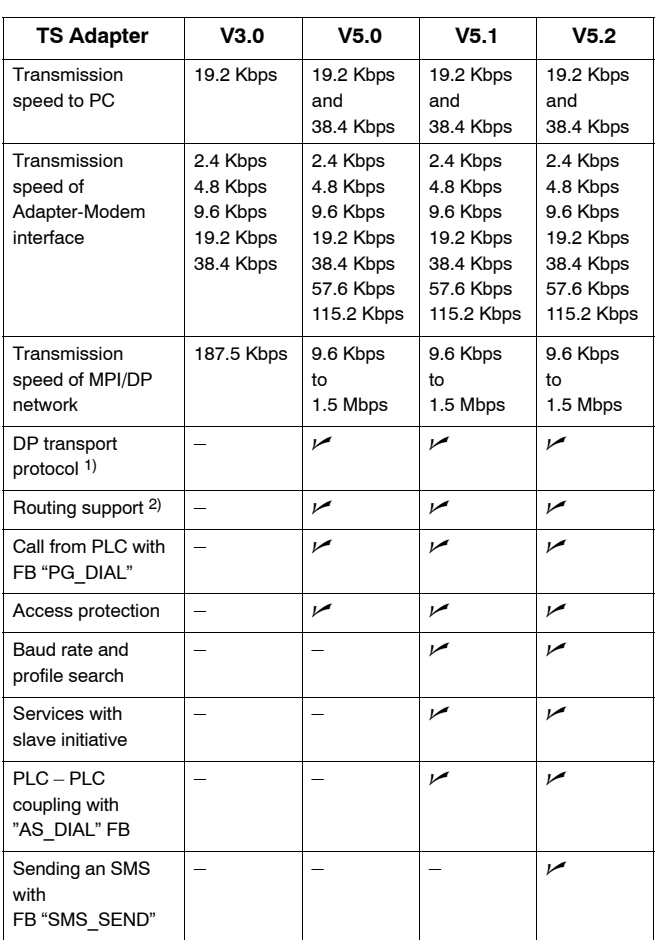

1) Enables communication with slaves on MPI/DP network

<sup>2)</sup> Allows addressing of network gateways (routers) and enables communication beyond subnet limits

PC/TS Adapter A5E00078070-03

### **8 Approvals**

### **8.1 Approval for USA and Canada**

### **UL/CSA approval**

Important for the U.S.A. and Canada:

The characters stamped on a device are indicative of the requirements which that device meets:

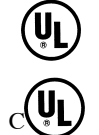

Underwriters Laboratories (UL) to the UL 1950 standard, Report E11 5352

Underwriters Laboratories (UL) to the Canadian standard C22.2 No. 950

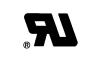

UL recognition mark

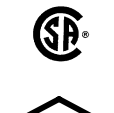

FM

APPROVED

Canadian Standard Association (CSA) to standard C22.2 No. 950 or C22.2 No. 220, Report LR 81690

FM approval to Factory Mutual Approval Standard 3611.

### **FM Approval**

FM approval to Factory Mutual Approval Standard 3611.

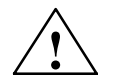

**Warning**<br> **•** Personal injury or property damage can result.

In hazardous areas, personal injury or property damage can result if you close or disconnect an electrical circuit during operation (e.g. plug-in connections, fuses, switches).

Do not close or disconnect any live circuits unless explosion hazards can be definitely excluded.

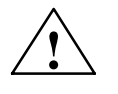

**! Warning** WARNING – DO NOT DISCONNECT WHILE CIRCUIT IS LIVE

> UNLESS LOCATION IS KNOWN TO BE NON-HAZARDOUS

> > PC/TS Adapter A5E00078070-03

### **8.2 Approvals for Europe**

### **EMC Guidelines**

The following applies for the SIMATIC product described in this manual:

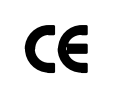

The device meets the requirements of EU Directive 2004/108/EC "Electromagnetic Compatibility" and has been designed for the following areas of application as per the CE marking:

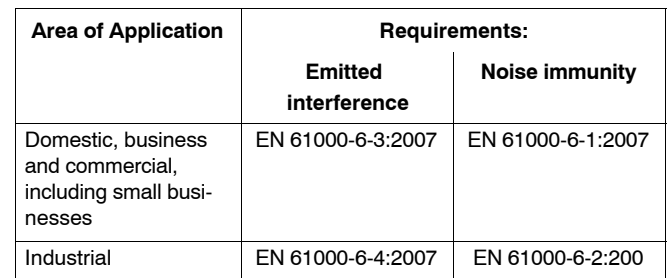

### **Declarations of Conformity**

In accordance with the above-mentioned EU Directive, Article 10 (2), the EU declarations of conformity and the associated documentation are held at the disposal of the competent authorities at the address below:

> Siemens Aktiengesellschaft Industry Sector I IA AS RD ST Typetest Postfach 1963 D-92209 Amberg

### **Observing the Installation Guidelines**

Care must be taken both at startup and during operation that the installation guidelines and safety information provided in 2the documentation be carefully observed.

PC/TS Adapter A5E00078070-03

# **SIEMENS**

SIMATIC

PC Adapter TS Adapter

Notice d'utilisation

Edition 06/2008 A5E00078070-03

### **Exclusion de responsabilité**

Nous avons vérifié que le contenu de cette notice correspond aux éléments matériels et logiciels qui y sont décrits. Des divergences ne sont toutefois pas exclues, ce qui nous empêche de garantir une correspondance totale. Les informations fournies dans cet imprimé sont vérifiées régulièrement, les corrections nécessaires sont insérées dans l'édition suivante. Nous vous sommes reconnaissants de toute proposition d'amélioration.

Sous réserve de modifications techniques.

### Copyright © Siemens AG 2008 Tous droits réservés

Toute reproduction de ce support d'informations, toute exploitation de son contenu sont interdites, sauf autorisation expresse. Tout manquement à cette règle est illicite et expose le contrevenant au versement de dommages et intérêts. Tous nos droits sont réservés, notamment pour le cas de la délivrance d'un brevet ou celui de l'enregistrement d'un modèle d'utilité.

Siemens Aktiengesellschaft A5E00078070

Imprimé en Rép. Féd. d'Allemagne

# **Sommaire**

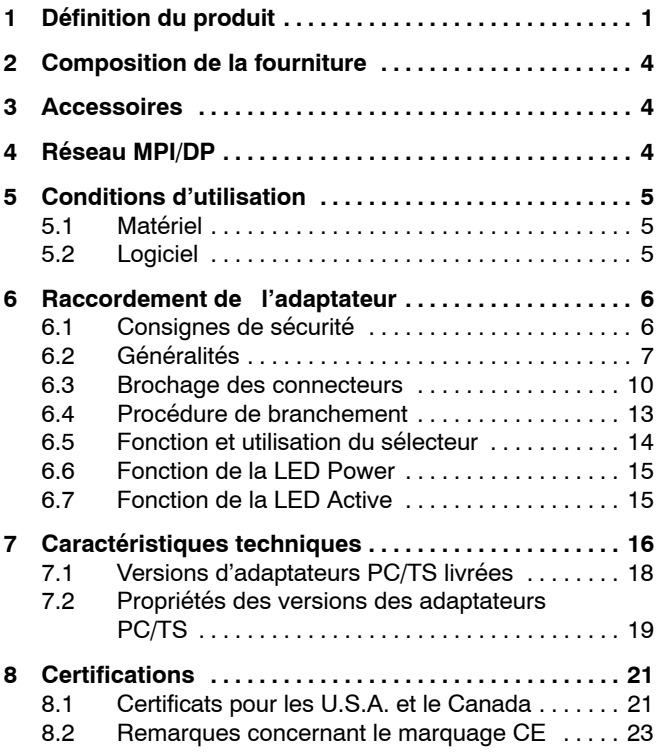

# <span id="page-62-0"></span>**1 Définition du produit**

L'adaptateur est disponible en tant que :

- PC Adapter 6ES7 972-0CA2x-0XA0 ou
- TS Adapter 6ES7 972-0CA3x-0XA0

### **Nota**

Dans la suite, le terme "Adapter" sans autre précision s'applique aux deux variantes.

L'adaptateur pour PC permet de relier le port série COM d'un PC avec l'interface MPI/DP (**I**nterface **M**ultipoint) d'un système S7/M7/C7.

L'adaptateur n'occupe aucun emplacement dans le PC, c-à-d, qu'il convient aussi au PC sans emplacement d'extension, par ex. notebooks.

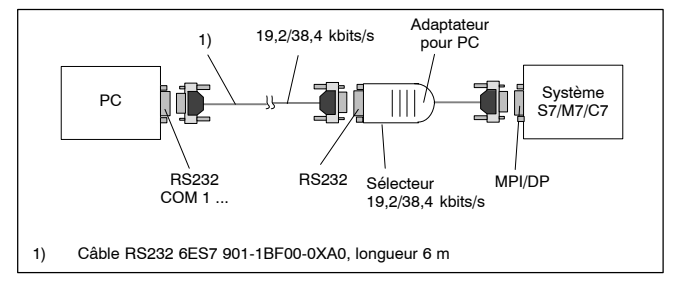

Figure 1-1 Utilisation de l'adaptateur pour PC

PC/TS Adapter 1

En connexion directe, l'adaptateur pour TS permet de relier une console PG ou un PC à un système S7/M7/C7. En connexion directe, il assume les fonctions d'un adaptateur pour PC.

En connexion par modem, l'adaptateur pour TS permet d'établir une liaison entre PG/PC et systèmes S7/M7/C7 par l'intermédiaire de modems et du réseau téléphonique.

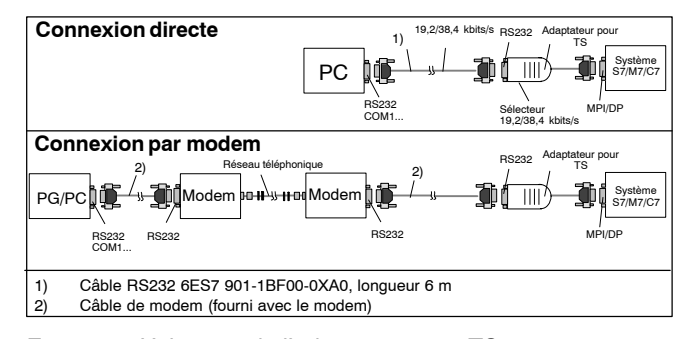

Figure 1-2 Utilisation de l'adaptateur pour TS

L'utilisation de l'adaptateur pour TS exige toujours de disposer du progiciel TeleService (voir 5.2 Logiciel).

Le sélecteur sur l'adaptateur sert à commuter la vitesse de transmission du côté RS232 en connexion directe. Il n'a pas de fonction en connexion par modem.

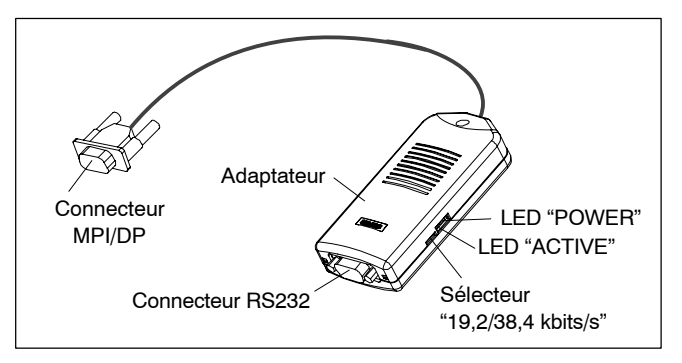

Figure 1-3 Adaptateur

Les adaptateurs se distinguent par le mode de réglage des paramètres de l'interface MPI/DP :

- dans le cas de l'adaptateur pour PC, les paramètres MPI/ DP sont réglés dans "configurer interface PG/PC". A la première ouverture d'une vue en ligne, les paramètres sont transmis à l'adaptateur pour PC.
- dans le cas de l'adaptateur pour TS, les paramètres MPI/ DP sont configurés au moyen de l'application TeleService et sont résidents sur l'adaptateur pour TS. A la première ouverture d'une vue en ligne, ces paramètres sont activés.

### <span id="page-65-0"></span>**2 Composition de la fourniture**

- Adaptateur
- Notice d'utilisation
- Kit de montage (seulement TS Adapter)

### **3** Accessoires (non fournis avec l'adaptateur)

 Câble RS232 de 6 m 6ES7 901-1BF00-0XA0 (nécessaire pour le fonctionnement de l'adaptateur pour PC et pour celui de l'adaptateur pour TS, mais seulement en connexion directe).

### **4 Réseau MPI/DP**

Il est possible de raccorder 32 stations à un segment de réseau MPI/DP. La longueur totale de câbles ne doit pas dépasser 50 m. Plusieurs segments peuvent être couplés par des répéteurs RS485 pour former un réseau global admettant la connexion de 127 stations au maximum. La vitesse de transmission sur le réseau MPI/DPest de 12 Mbit/s au maximum.

L'adatateur convient pour une vitesse de transmission allant jusqu'à 1,5 Mbit/s.

### **Nota**

Voir aussi le manuel "Configuration d'un S7-300".

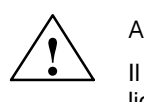

### Attention

Il est impossible d'ajouter des compléments de ligne dans la liaison entre l'adaptateur S7/M7/C7 et le système si la vitesse de transmission est supérieure ou égale à 187,5 Ko/s (montage en dérivation interdit).

4

# <span id="page-66-0"></span>**5 Conditions d'utilisation**

### **5.1 Matériel**

PC avec une interface COM libre (port COM à 9 broches). Pour un autre type de connecteur, on se procurera dans le commerce spécialisé l'adaptateur requis, par ex. Sub-D 9 pts  $\rightarrow$  Sub-D 25 pts.

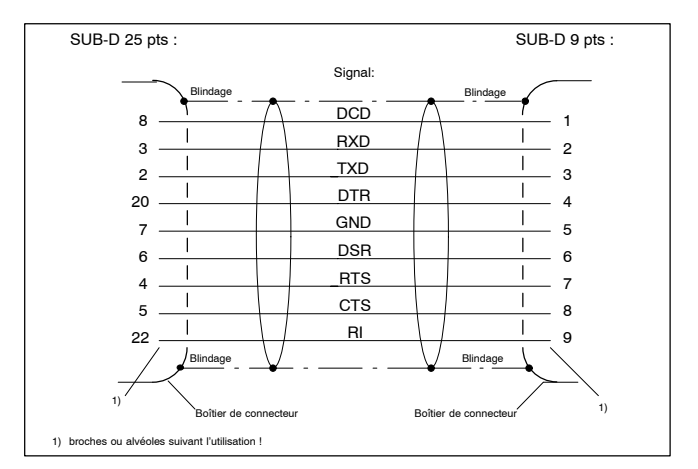

Figure 1-4 Adaptateur RS232 9 points - 25 points

### **5.2 Logiciel**

### **Adaptateur pour PC**

- Logiciel de base STEP 7 à partir de la version V1 ou
- S7 DOS

### **Adaptateur pour TS**

- Logiciel de base STEP 7 à partir de la version V3.1 et
- Progiciel optionnel TeleService de version  $\geq$ 3.0

### <span id="page-67-0"></span>**6 Raccordement de l'adaptateur**

### **6.1 Consignes de sécurité**

### **Personnes qualifiées**

Seules les personnes qualifiées sont habilitées à intervenir dans l'appareil. Au sens des consignes de sécurité de cette notice, les personnes qualifiées sont des personnes qui possèdent l'habilitation pour mettre en service, mettre à la terre et repérer les appareils, systèmes et circuits en conformité avec les règles de sécurité.

### **Utilisation conforme**

Attention

Points à respecter :

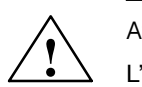

L'appareil ne doit être utilisé que pour les applications spécifiées dans le catalogue et dans la description technique et uniquement en liaison avec des appareils et constituants tiers recommandés ou admis par Siemens.

Le transport, le stockage, l'installation et le montage selon les règles de l'art ainsi qu'une utilisation et une maintenance soigneuses sont les conditions indispensables pour garantir un fonctionnement correct et sûr du produit.

### **Nettoyage de l'appareil**

Pour nettoyer l'appareil on utilisera uniquement un chiffon doux en coton ou à la rigueur un produit nettoyant neutre. Aucun liquide ne doit pénétrer dans le boîtier.

> PC/TS Adapter A5E00078070-03

### <span id="page-68-0"></span>**6.2 Généralités**

### **Côté MPI/DP :**

L'adaptateur et le système S7/M7/C7 constituent chacun une station du réseau. Dans le cas d'un réseau à deux stations (adaptateur + système S7/M7/C7), l'adaptateur est branché directement sur le connecteur MPI/DP du système S7/M7/C7 ; dans un réseau à plus de deux stations, il sera connecté à la "prise PG" d'un connecteur de bus Profibus (voir catalogue IK10).

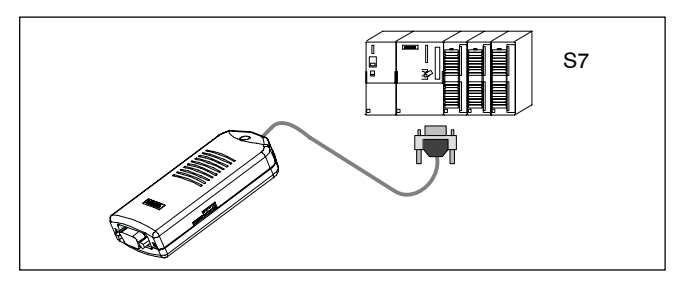

Figure 1-5 Raccordement à un système S7 (2 stations de réseau)

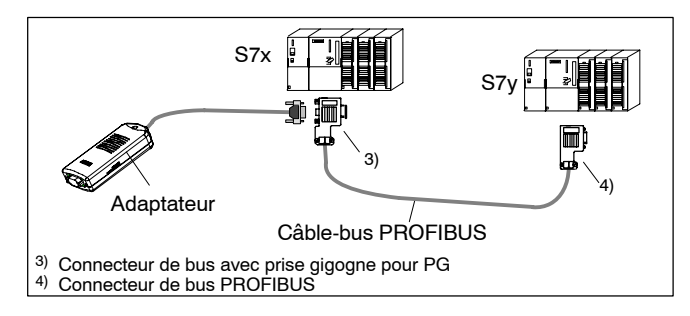

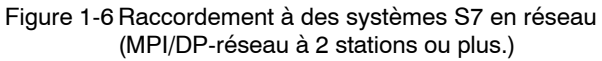

L'adaptateur étant alimenté via l'interface MPI/DP, vous ne pouvez utiliser que des interfaces fournissant 24 V cc et 5 V cc. Les tensions et courants requis sont précisés dans le tableau "Caractéristiques techniques" (chapitre 7). C'est la raison pour laquelle vous ne pouvez pas non plus effectuer de connexion à l'extrémité d'un câble PROFIBUS.

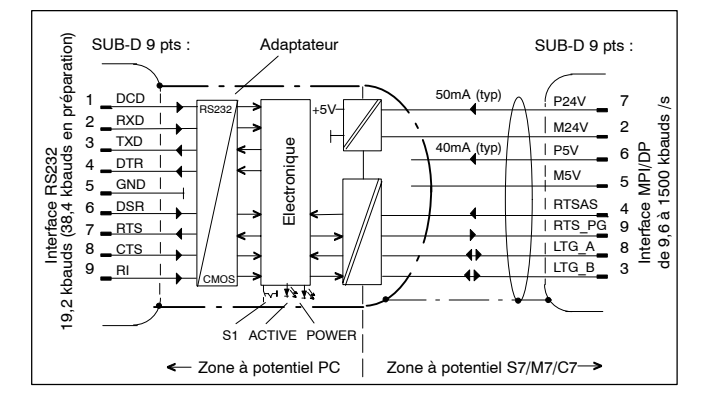

Figure 1-7 Schéma bloc de l'adaptateur

L'adaptateur établit une séparation galvanique entre ses interfaces MPI/DP et RS232 au sein d'un circuit à très basse tension de sécurité (TBTS) et peut par conséquent aussi être utilisé sur des systèmes S7/M7/C7 exploités sans mise à la terre.

### **Côté RS232 :**

 Connexion directe, voir figures 1-1/1-2 "Utilisation de l'adaptateur pour PC/TS". Le raccordement d'une console PG ou d'un PC à l'interface RS232 de l'adaptateur (compatible COM2) doit se faire au moyen d'un câble RS232 (= câble nul-modem)

Ce câble doit être commandé séparément (voir chapitre 3 "accessoires").

> PC/TS Adapter A5E00078070-03

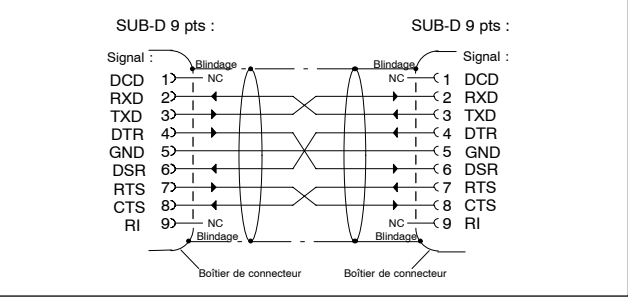

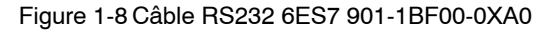

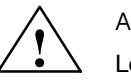

Attention

Le câble RS232 mentionné au chapitre 3 (accessoires) apporte la garantie de satisfaire aux exigences de CEM.

Si vous utilisez un autre câble, cette garantie ne peut pas être donnée et vous agissez à vos propres risques.

 Connexion par modem, voir figure 1-2 "Utilisation de l'adaptateur pour TS".

Le modem est branché sur l'interface RS232 de l'adaptateur pour TS au moyen du câble RS232 fourni. Dans la description du modem, ce câble est utilisé pour établir la liaison entre modem et PC.

Si ce câble de modem ne comporte pas de connecteur femelle SUB-D 9 points du côté adaptateur pour TS, il faut interposer un adaptateur approprié (fig. 1-4).

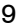

# <span id="page-71-0"></span>**6.3 Brochage des connecteurs**

Brochage du connecteur MPI/DP :

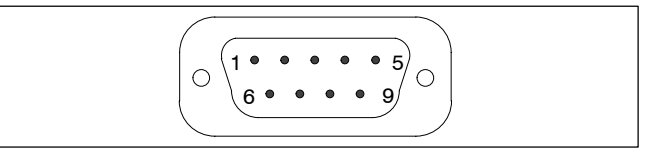

Figure 1-9 Connecteur MPI/DP

# **Description des signaux**

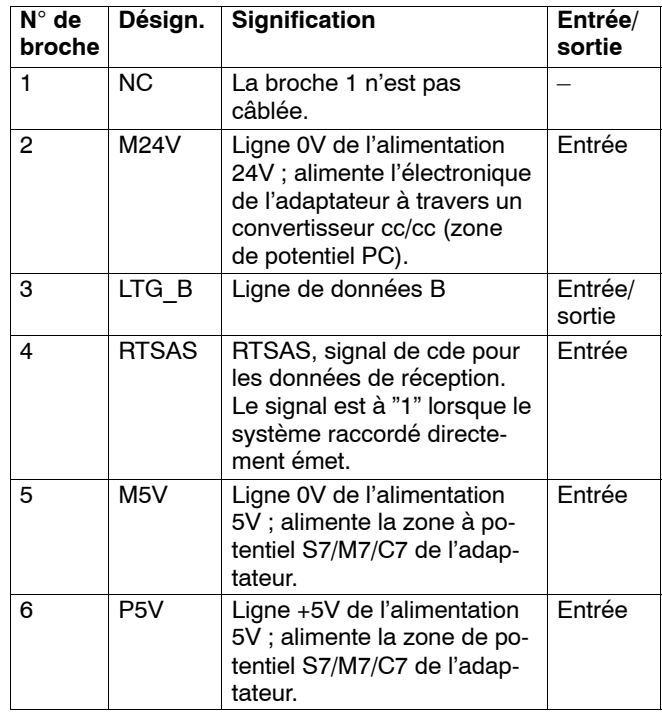

PC/TS Adapter A5E00078070-03
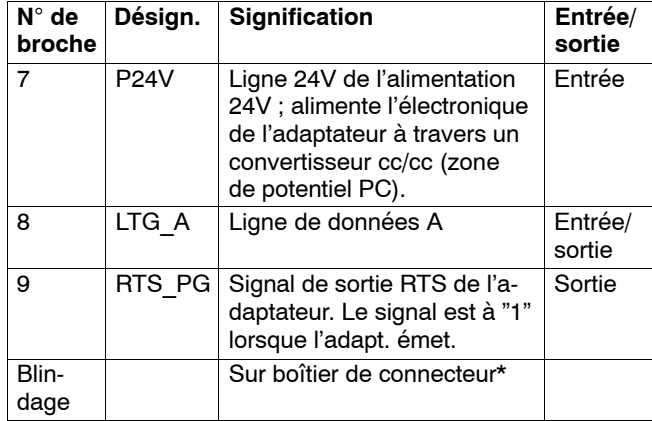

\* Le blindage est prolongé jusqu'au connecteur RS232 par l'intermédiaire du blindage du boîtier de l'adaptateur.

Brochage du connecteur RS232 :

$$
\left(\begin{array}{c|c}\n\hline\n\begin{array}{ccc}\n\hline\n1 & \cdot & \cdot & \cdot & \cdot & \cdot & \cdot \\
\hline\n\end{array} & \begin{array}{ccc}\n\hline\n\end{array} & \begin{array}{ccc}\n\hline\n\end{array} &
$$

Figure 1-10 Connecteur RS232 (compatible PC)

# **Description des signaux**

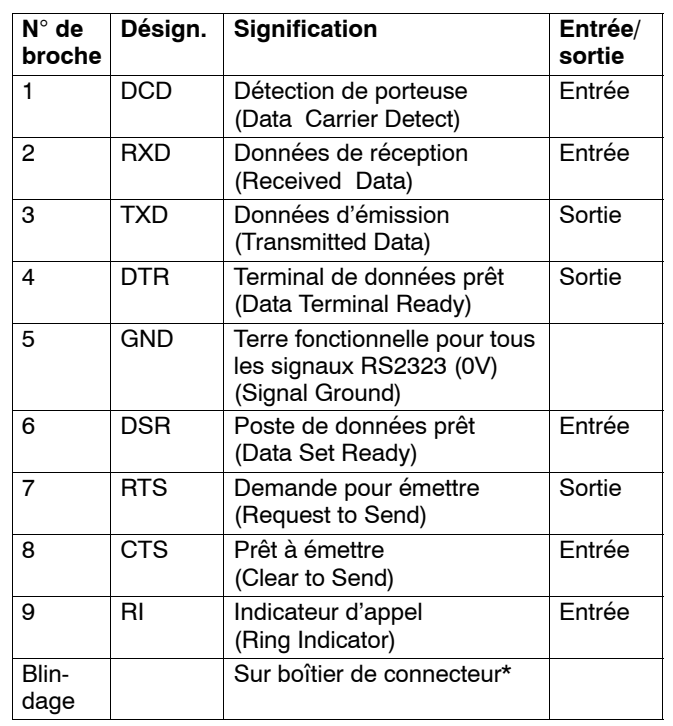

\* Le blindage est prolongé jusqu'au connecteur MPI/DP par l'intermédiaire du blindage du boîtier de connecteur et du blindage du câble MPI/DP.

PC/TS Adapter A5E00078070-03

#### **6.4 Procédure de branchement**

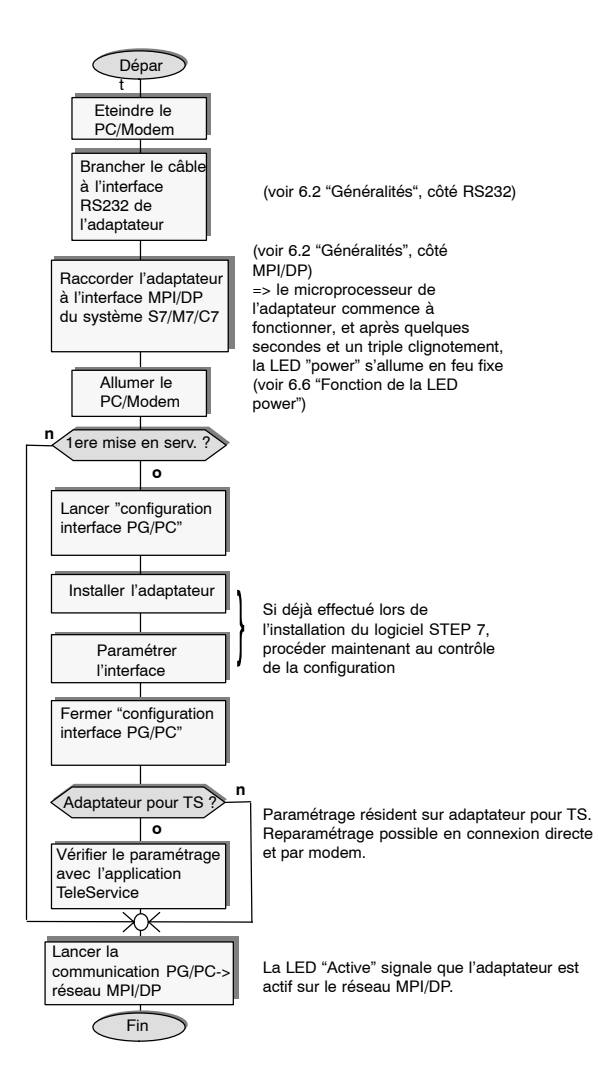

#### **6.5 Fonction et utilisation du sélecteur**

Le sélecteur sert à régler la vitesse de transmission (19,2 kbits/s ou 38,4 kbits/s) sur le côté RS232 des deux adaptateurs en connexion directe. En connexion par modem, le sélecteur n'a pas de fonction.

La vitesse de transmission sélectionnée doit coïncider avec celle paramétrée pour le PC dans "configuration interface PG/PC".

#### **Nota**

Une vitesse de transmission de 38,4 kbits/s n'est possible qu'à partir de la version 3.1 de STEP 7 ou une version supérieure.

#### **Utilisation du sélecteur:**

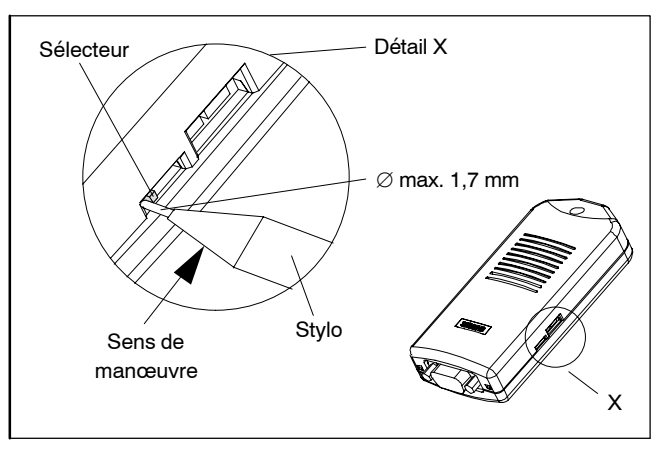

Figure 1-11 Connecteur RS232 (compatible PC)

#### **Nota**

En manœuvrant le sélecteur, le paramétrage de l'adaptateur est réinitialisé par le logiciel.

14

Le sélecteur ne doit être manœuvré que rarement, c'est pourquoi il a été placé en retrait pour éviter un déréglage intempestif. Pour son emplacement, voir la figure 1-11. La signification des deux positions du sélecteur est marquée à la face inférieure de l'adaptateur.

Pour manœuvrer le sélecteur, utilisez un stylo à bille (diamètre de mine jusqu'à 1,7 mm) ou un objet de forme équivalente non acéré. Engagez la pointe de la mine entre le sélecteur et le boîtier et repoussez le sélecteur dans la position opposée (voir fig. 1-11).

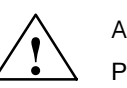

Attention

Pour manœuvrer le sélecteur, n'utilisez en aucun cas des objets pointus (tel qu'aiguille) ni des objets susceptibles de casser (par ex. crayon).

#### **6.6 Fonction de la LED Power**

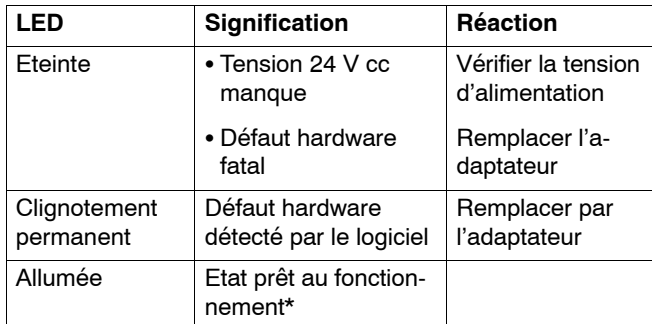

\* Après la mise sous tension, il faut attendre quelques secondes avant que la LED reste allumée en feu fixe.

#### **6.7 Fonction de la LED Active**

La LED Active signale une émission de l'adaptateur en direction du bus MII/DP.

# **7 Caractéristiques techniques**

Le tableau ci-après donne toutes les caractéristiques nécessaires.

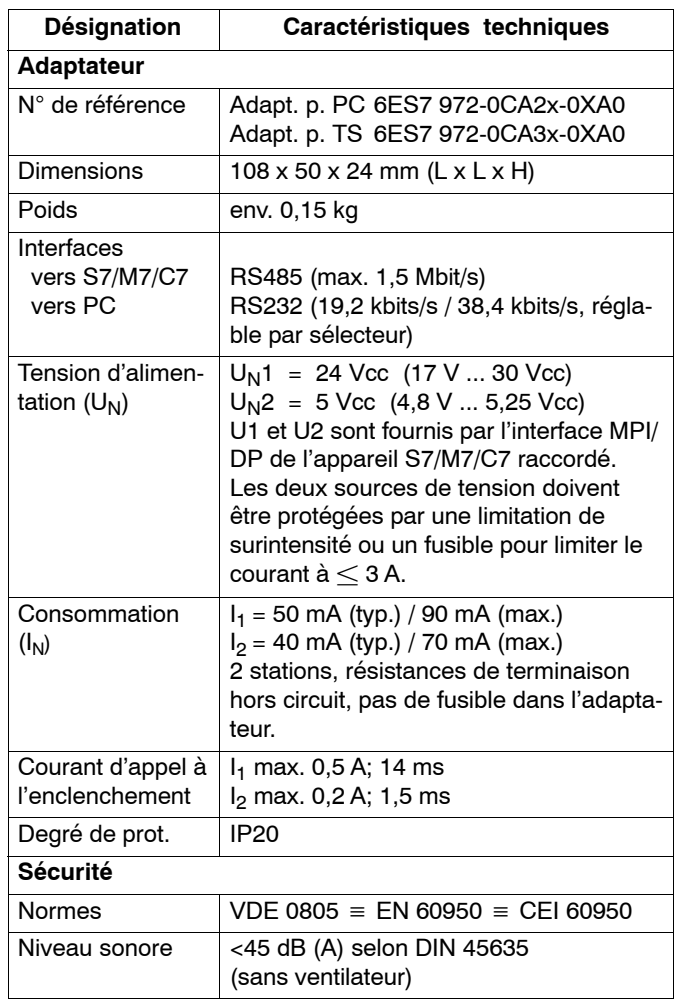

PC/TS Adapter A5E00078070-03

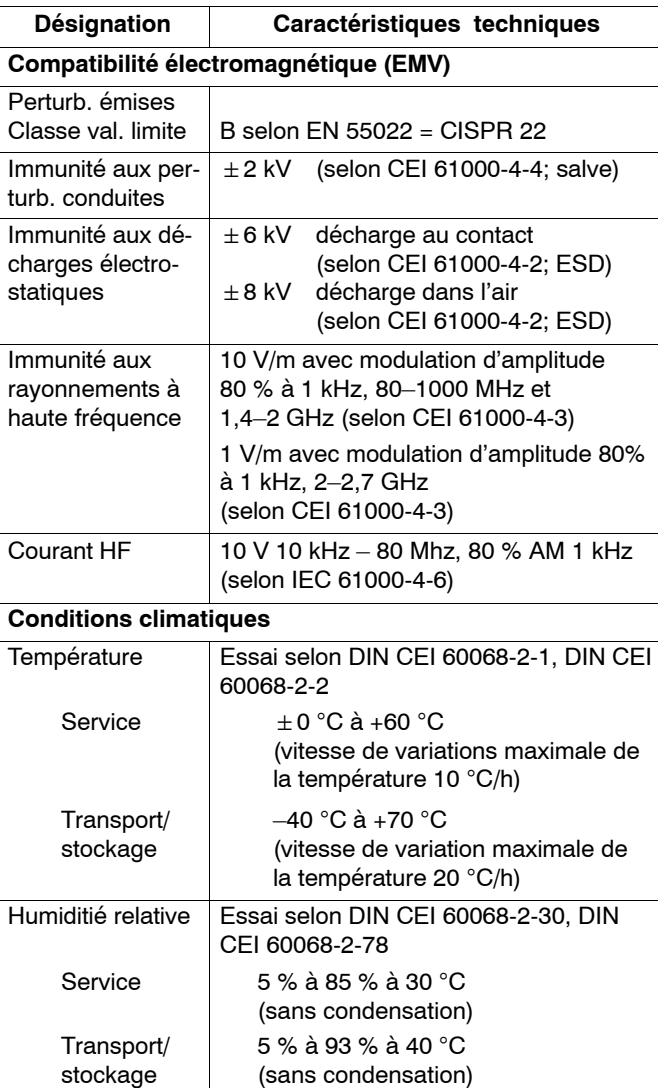

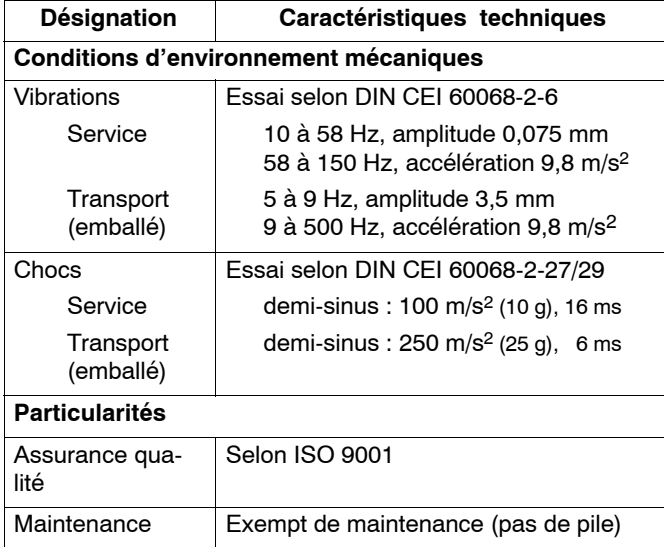

# **7.1 Versions d'adaptateurs PC/TS livrées**

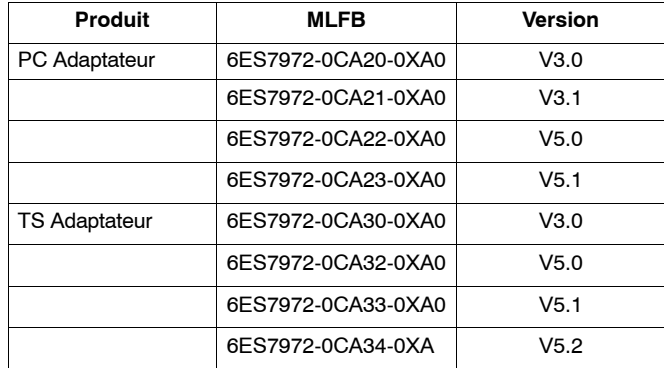

PC/TS Adapter A5E00078070-03

## **7.2 Propriétés des versions des adaptateurs PC/TS**

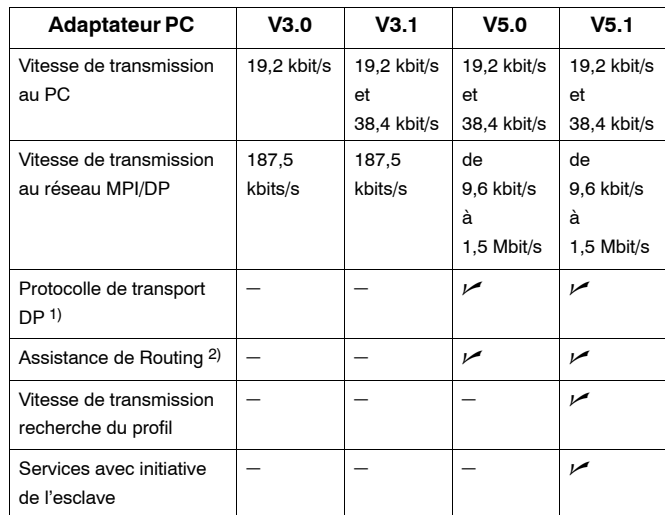

1) Permet la communication avec les esclaves dans le réseau MPI/DP.

2) Autorise l'adressage de passerelles et permet ainsi la communication via les limites des sous-réseaux.

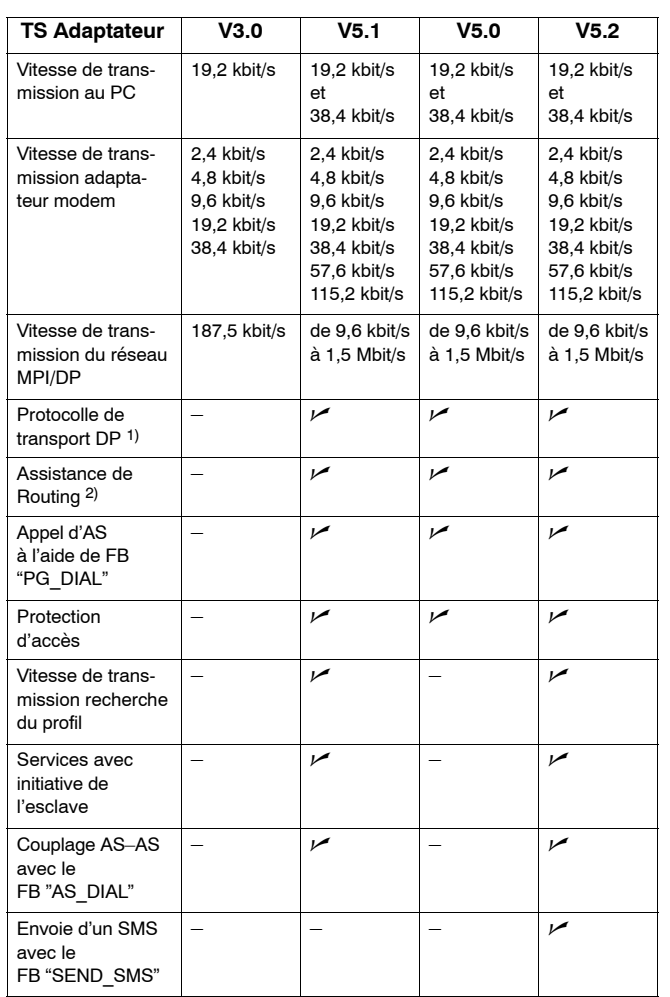

1) Permet la communication avec les esclaves dans le réseau MPI/DP.

 $2)$  Autorise l'adressage de passerelles et permet ainsi la communication via les limites des sous-réseaux.

20

### **8 Certifications**

#### **8.1 Certificats pour les U.S.A. et le Canada**

### **Homologation UL/CSA**

Important pour les U.S.A. et le Canada :

Si l'appareil porte une des marques suivantes, il est homologué en conséquence : Underwriters Laboratories (UL) selon standard **UL** UL 1950, Report E11 5352  $\left(\begin{matrix} 0 \\ 1 \end{matrix}\right)$ Underwriters Laboratories (UL) selon standard canadien C22.2 No.950 LR. UL-Recognition-Mark ® Canadian Standard Association (CSA) selon standard C22.2. No. 950 ou C22.2 No. 220, Report LR 81690 FM Homologation FM selon Factory Mutual Approval Standard 3611. APPROVED

#### **Homologation FM**

Homologation FM selon Factory Mutual Approval Standard 3611.

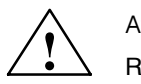

Attention

Risque de dommages corporels et matériels.

Dans les zones à atmosphère explosible, l'ouverture et la fermeture de circuits électriques en service (par ex. au niveau de fiches et connecteurs, de fusibles, d'interrupteurs) présentent un risque de blessure et de dommages matériels.

N'établissez et ne coupez pas de circuits électriques tant que le risque d'explosion n'est pas exclu avec certitude.

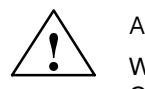

#### Attention

WARNING – DO NOT DISCONNECT WHILE CIRCUIT IS LIVE

UNLESS LOCATION IS KNOWN TO BE NON-HAZARDOUS

> PC/TS Adapter A5E00078070-03

#### **8.2 Remarques concernant le marquage CE**

#### **Directives CEM**

Règles applicables au produit SIMATIC décrit dans cette notice :

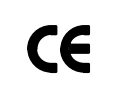

L'appareil satisfait aux exigences de la directive européenne 2004/108/EG "Compatibilité électromagnétique" et est conçu, conformément marquage CE, pour les domaines d'application suivants :

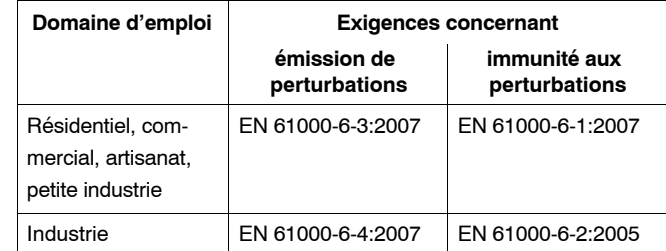

#### **Déclaration de conformité**

Conformément à l'article 10 de la directive européenne, les déclarations de conformité et la documentation correspondante pour production auprès des autorités compétentes sont disponibles à l'adresse suivante :

> Siemens Aktiengesellschaft Industry Sector I IA AS RD ST Typetest Postfach 1963 D-92209 Amberg

#### **Respectez les directives de montage**

A la mise en service et en service, respecter les directives et consignes de sécurité figurant dans la documentation.

# **SIEMENS**

SIMATIC

PC Adapter TS Adapter

Instrucciones breves

Edición 06/2008 A5E00078070-03

#### **Exención de responsabilidad**

Hemos probado el contenido de esta publicación con la concordancia descrita para el hardware y el software. Sin embargo, es posible que se den algunas desviaciones que nos impiden tomar garantía completa de esta concordancia. El contenido de esta publicación está sometido a revisiones regularmente y en caso necesario se incluyen las correcciones en la siguiente edición. Agradecemos sugerencias.

Sujeto a combios sin previo aviso.

#### Copyright © Siemens AG 2008 All Rights Reserved

La divulgación y reproducción de este documento, así como el uso y la comunicación de su contenido, no están autorizados, a no ser que se obtenga el consentimiento expreso para ello. Los infractores quedan obligados a la indemnización de los daños. Se reservan todos los derechos, en particular para el caso de concesión de patentes o de modelos de utilidad.

Siemens Aktiengesellschaft A5E00078070

Printed in the Fed. Rep. of Germany

# **Contenido**

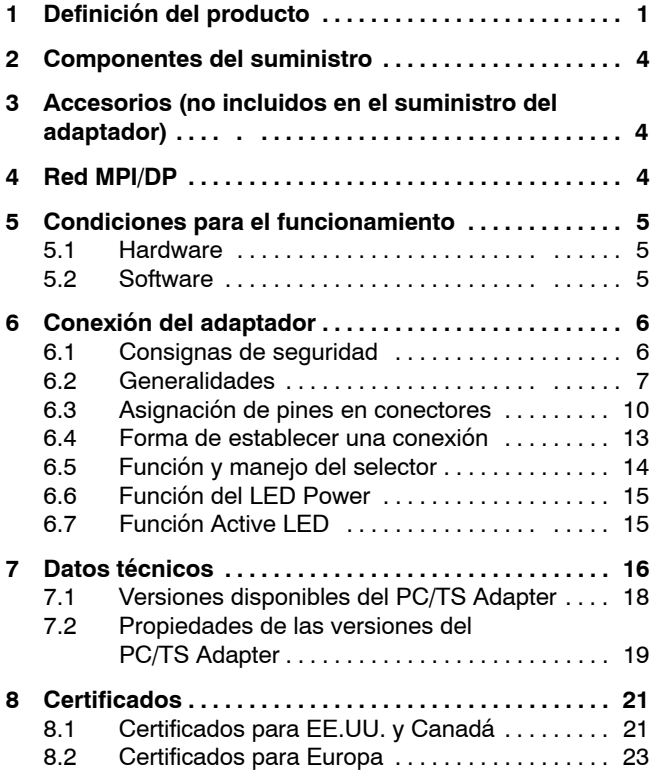

# <span id="page-90-0"></span>**1 Definición del producto**

Existen dos versiones del adaptador:

- PC Adapter, ref.: 6ES7 972-0CA2x-0XA0 o
- TS Adapter, ref.: 6ES7 972-0CA3x-0XA0

#### **Nota**

Siempre que en una sección del texto se hable del adaptador, lo dicho es válido para ambas versiones.

El PC Adapter permite enlazar un PC a través de un puerto serie COM con el interface MPI/DP (**M**ulti**p**oint **I**nterface) de un sistema S7/M7C7.

Es decir, no se precisa ningún slot en el PC por lo que el adaptador sirve también para PC no ampliables, p. ej. portátiles (notebooks).

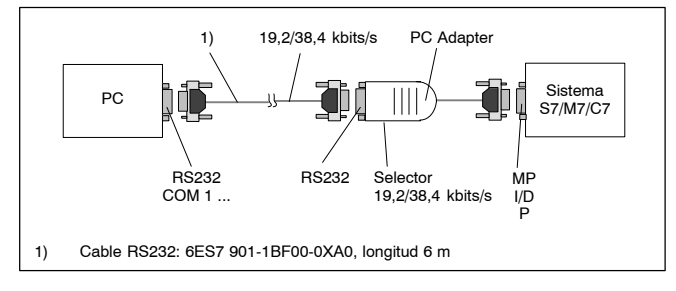

Figura 1-1 PC Adapter en el sistema

PC/TS Adapter 1

En una conexión directa, el TS Adapter permite conectar un PG/PC con sistemas S7/M7/C7. En una conexión directa tiene las mismas funciones que el PC Adapter.

En conexión vía módem, el TS Adapter permite conectar PG/PC con sistemas S7/M7/C7 a través de módems y la red telefónica.

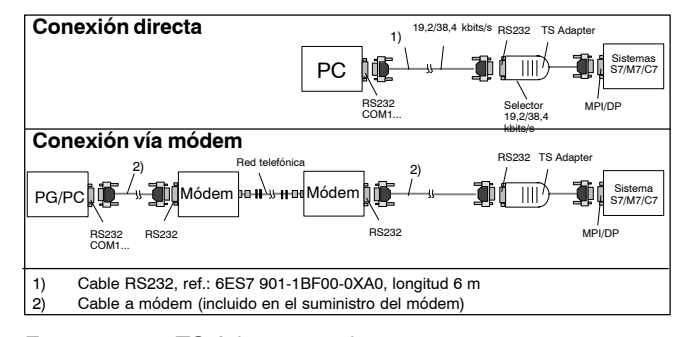

Figura 1-2 TS Adapter en el sistema

El TS Adapter sólo puede funcionar asociado al paquete opcional TeleService (v. 5.2 "Software"). El selector incluido en el adaptador sirve para conmutar la velocidad de transmisión en el lado RS232 en caso de conexión directa. En conexión vía módem carece de función.

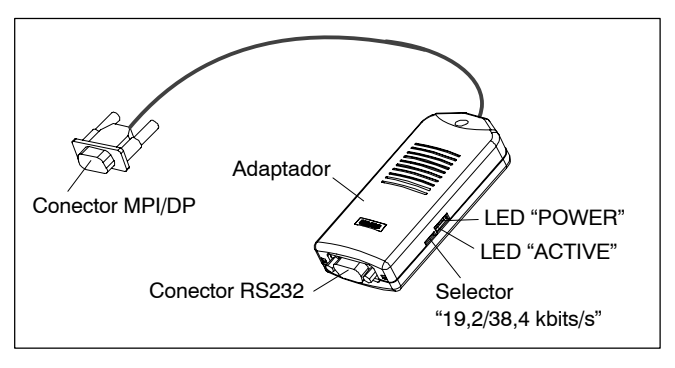

Figura 1-3 Adaptador

En lo que se refiere a la ubicación de los parámetros MPI/DP, los adaptadores se distinguen como sigue:

- En el PC Adapter los parámetros MPI/DP se definen en "Ajustar interface PG/PC". Los parámetros se transfieren al PC Adapter al abrir por primera vez una vista online.
- En el TS Adapter los parámetros MPI/DP se ajustan en la aplicación TeleService y permanecen almacenados en el TS Adapter. Dichos parámetros se activan al abrir por primera vez una vista online.

### <span id="page-93-0"></span>**2 Componentes del suministro**

- Adaptador
- Instrucciones breves
- Kit de montaje (sólo TS Adapter)
- **3 Accesorios** (no incluidos en el suministro del adaptador)

La fuente de alimentación en enchufe y el adaptador 24 VDC sólo se precisan para alimentar el TS Adapter cuando éste no está conectado a un sistema S7/M7/C7 (p. ej. parametrización del TS Adapter, funcionamiento asociado a un UD 700).

#### **4 Red MPI/DP**

A un segmento de red MPI/DP es posible conectar un máx. de 32 estaciones. La longitud total de la línea no debe superar los 50 m. A través de repetidores RS485 es posible interconectar varios segmentos de red para formar una red global consistente en un máximo de 127 estaciones . La velocidad de transferencia de la red MPI/DP es de como máximo 12 Mbit/s.

El adaptador soporta velocidades de transferencia de hasta 1,5 Mbit/s.

#### **Nota**

Para más información al respecto consulte el manual "Configuración e instalación de un S7-300".

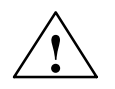

**Precaución**<br>
<u>No</u> insertar alargos de cable en la conexión entre<br>
ol Adaptor y el cistema SZ/MZ/CZ con el Adapter y el sistema S7/M7/C7 con velocidades de transmisión de 187,5 kbit/s y superiores (prohibido el uso de líneas derivadas).

4

# <span id="page-94-0"></span>**5 Condiciones para el funcionamiento**

#### **5.1 Hardware**

PC con un puerto COM (conector COM de 9 polos) libre. Para otras combinaciones de conectores existen en el comercio especializado adaptadores adecuados, p. ej.  $9 - 25$  polos, sub D.

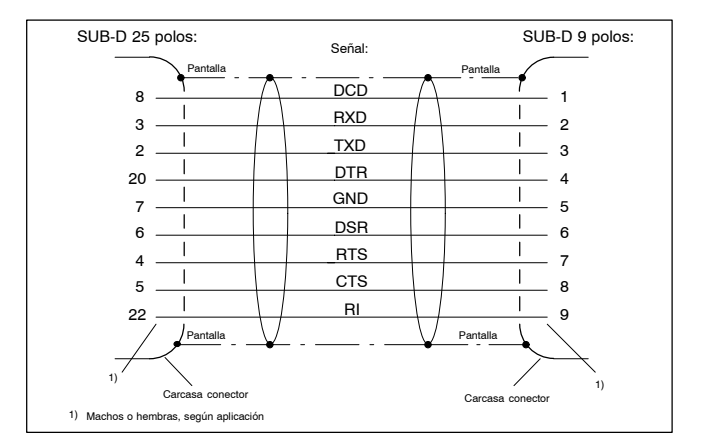

Figura 1-4 Adaptador RS232 9 polos – 25 polos

#### **5.2 Software**

#### **PC Adapter**

- Paquete estándar STEP 7 a partir de V1 ó
- S7 DOS

#### **TS Adapter**

- Paquete estándar STEP 7 a partir de V3.1 y
- Paquete opcional TeleService a partir de versión 3.0

### <span id="page-95-0"></span>**6 Conexión del adaptador**

#### **6.1 Consignas de seguridad**

#### **Personal cualificado**

En este equipo solo deberá intervenir **personal cualificado**. En el sentido de las consignas de seguridad de estas instrucciones, se trata de personas que disponen de los conocimientos técnicos necesarios para poner en funcionamiento, conectar a tierra y marcar los equipos, sistemas y circuitos de acuerdo con las normas estándar de seguridad.

#### **Uso conforme**

Considere lo siguiente:

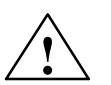

**│ │ │ Precaución**<br>● │ │ ├──El equipo solo se podrá utilizar para los casos de aplicación previstos en el catálogo y en la descripción técnica y solo asociado a equipos y componentes de provenencia tercera recomendados y homologados por Siemens.

> El funcionamiento correcto y seguro del producto presupone un transporte, un almacenamiento, una instalación y montaje conformes a las prácticas de la buena ingeniería, así como una operación y un mantenimiento rigurosos.

#### **Limpieza del equipo**

El equipo solo deberá limpiarse utilizando un trapo de algodón y un producto de limpieza neutro. Durante dicha operación no deberá penetrar líquido dentro de la carcasa.

> PC/TS Adapter A5E00078070-03

#### <span id="page-96-0"></span>**6.2 Generalidades**

#### **Lado MPI/DP:**

Tanto el adaptador como el sistema S7/M7/C7 constituyen estaciones separadas en la red. En el caso de redes compuestas de dos estaciones (adaptador + sistema S7/M7/C7), el adaptador funciona enchufado directamente en el conector MPI/DP del sistema S7/M7/C7; en caso de redes compuestas de más de dos estaciones, el adaptador se enchufa en el "conector para PG" incorporado en el conector de bus Profibus (conector de bus SINEC L2 (v. catálogo IK10)).

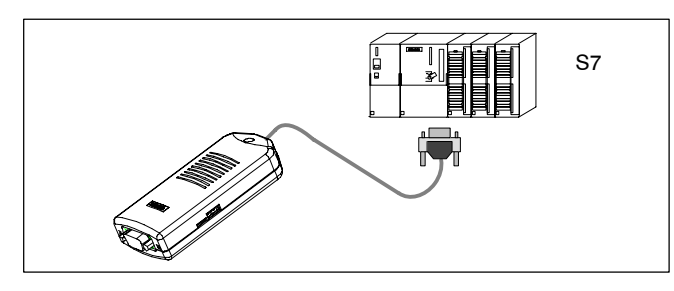

Figura 1-5 Conexión de un PC a un sistema S7 (2 estaciones de red)

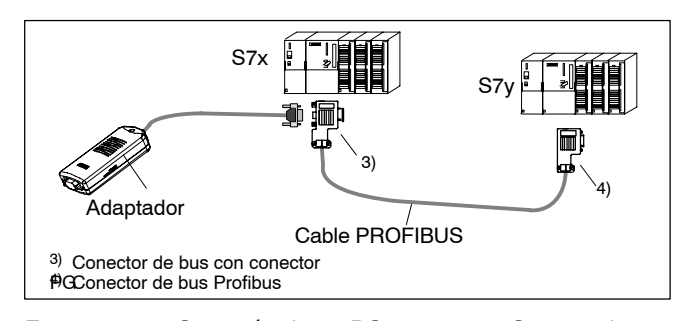

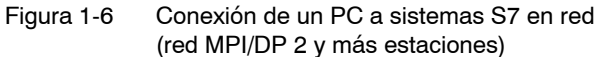

Como el Adapter recibe el suministro eléctrico a través del interface MPI/DP, sólo funciona con interfaces que ofrezcan 24 V  $\times$  5 V DC y las tensiones e intensidades indicadas en la tabla "Datos técnicos" (capítulo 7). Por consiguiente, no es posible efectuar una conexión en el extremo libre del cable PROFIBUS.

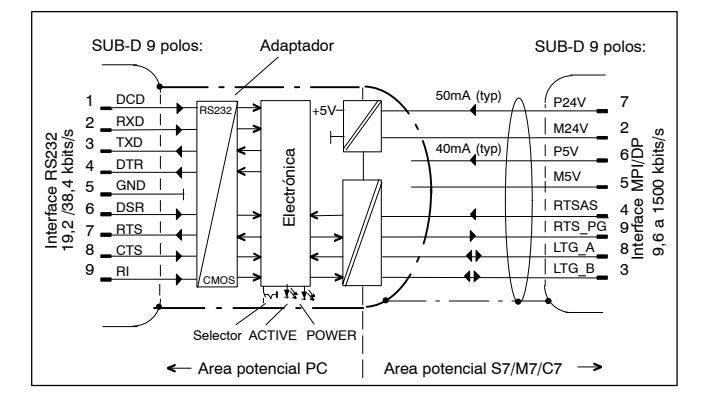

Figura 1-7 Esquema de bloques: adaptador

En el adaptador se materializa una separación galvánica entre sus interfaces MPI/DP y RS232 dentro de un circuito a pequeña tensión de seguridad (SELV), por lo que puede funcionar conectado directamente a sistemas S7/M7/C7 instalados sin puesta a tierra (flotantes).

#### **Lado RS232:**

 Conexión directa, v. figs. 1-1/1-2 "PC Adapter/TS en el sistema". Para conectar un PC/PG al interface RS232 del adaptador (compatible COM2 de PC) se precisa un cable RS 232 (denominado popularmente "Cable módem cero"). Este cable debe pedirse por separado (v. 3 "Accesorios").

> PC/TS Adapter A5E00078070-03

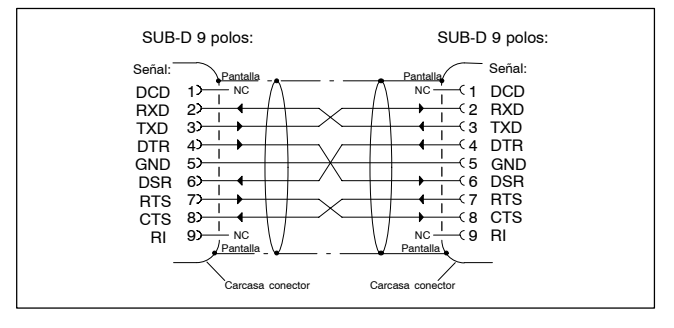

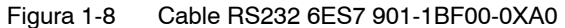

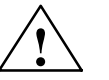

**! Precaución** El cable RS232 mencionado en el punto 3 (Accesorios) garantiza el cumplimiento de los requerimientos de compatibilidad electromagnética (EMC/CEM).

> Esto no queda garantizado si se utiliza otro cable. En tal caso el usuario asume todos los riesgos derivados.

 Conexión vía módem, v. fig. 1-2 "TS Adapter en el sistema". Un módem se conecta, utilizando el cable RS232 que acompaña su suministro, al interface RS232 del TS Adapter. Dicho cable se utiliza para establecer la conexión módem - PC. Si dicho cable de módem no dispone por el lado del TS Adapter de un conector hembra Sub-D de 9 polos, entonces deberá utilizarse un adaptador adecuado (fig. 1-4).

# <span id="page-99-0"></span>**6.3 Asignación de pines en conectores**

El conector MPI/DP tiene los pines siguientes:

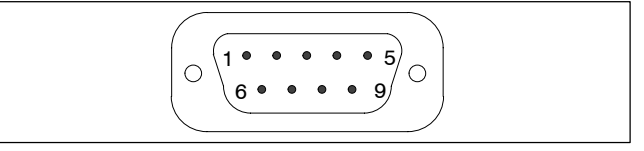

Figura 1-9 Conector MPI/DP

### **Descripción de las señales**

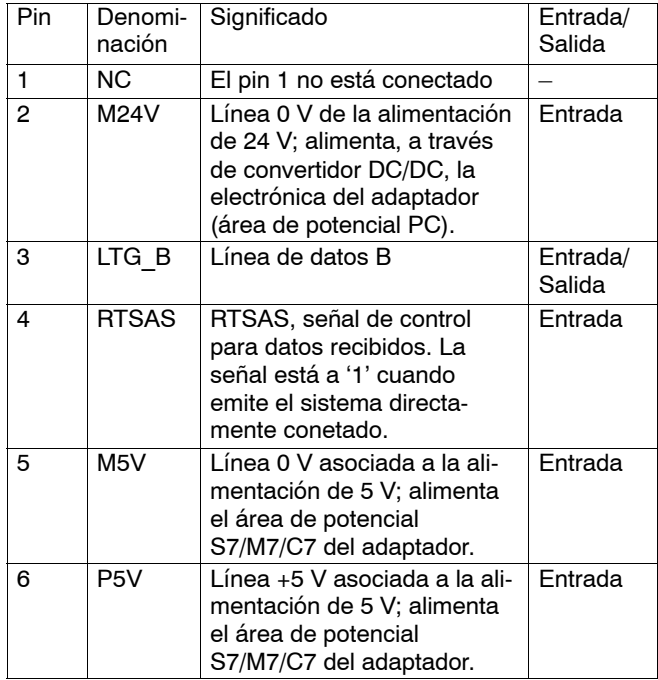

PC/TS Adapter A5E00078070-03

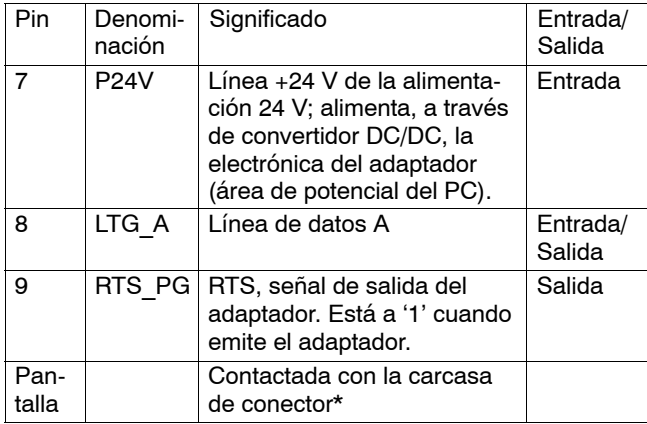

\* La pantalla se conecta con el conector RS232 a través de la lámina de blindaje de la carcasa del adaptador.

El conector RS232 tiene los pines siguientes:

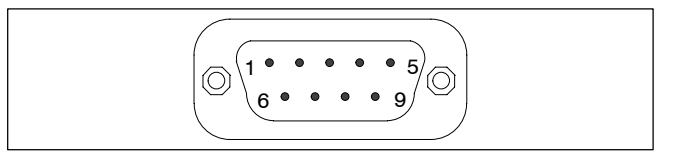

Figura 1-10 Conector RS232 (compatible PC)

#### **Descripción de las señales**

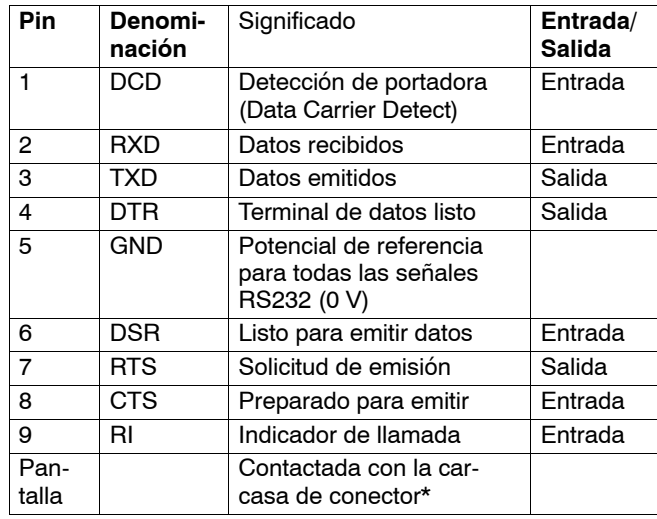

\* La pantalla se conecta al conector MPI/DP a través de la lámina de blindaje de la carcasa del adaptador y la pantalla del cable MPI/DP.

PC/TS Adapter A5E00078070-03

### <span id="page-102-0"></span>**6.4 Forma de establecer una conexión**

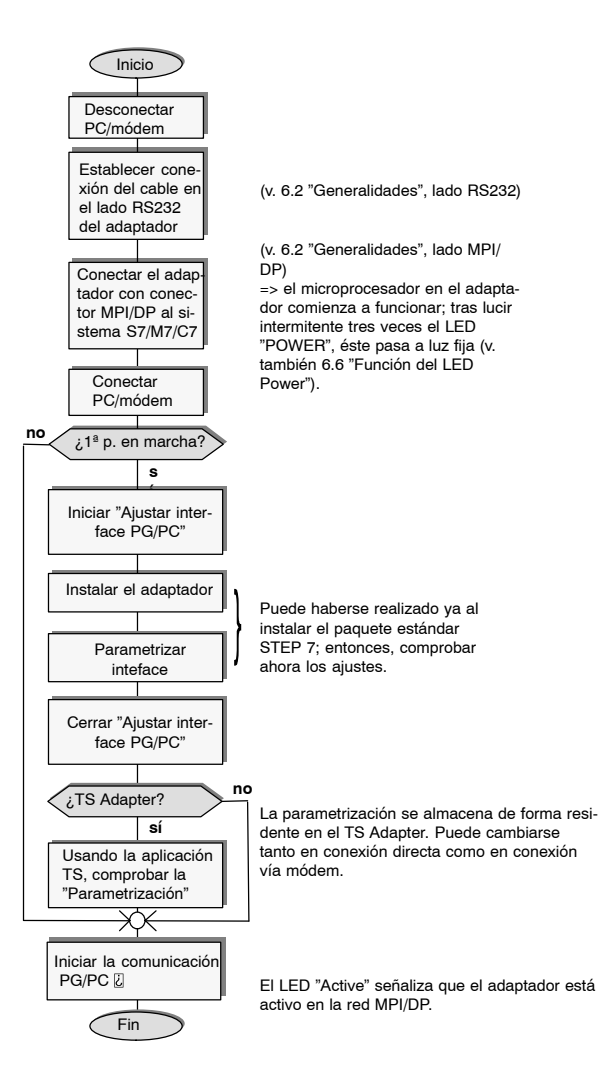

#### <span id="page-103-0"></span>**6.5 Función y manejo del selector**

El selector sirve para ajustar la velocidad de transferencia (19,2 kbits/s ó 38,4 kbits/s) en el lado RS232 de las dos versiones del adaptador en caso de conexión directa. En caso de conexión vía módem carece de función. La velocidad de transferencia ajustada con el selector deberá coincidir con la velocidad parametrizada en "Ajustar interface PG/PC".

#### **Nota**

Para ajustar una velocidad de transferencia de 38,4 kbits/s se requiere como minimo la versión 3.1 de STEP 7.

#### **Manejo del selector:**

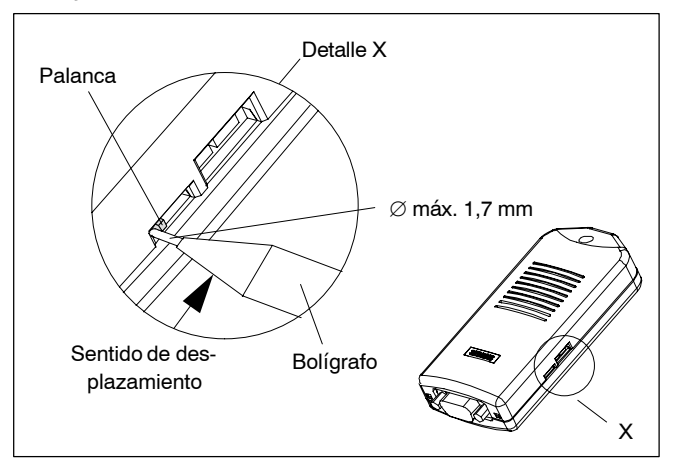

Figura 1-11 Situación del selector

#### **Nota**

Al mover el selector, el software resetea la parametrización del adaptador.

14

<span id="page-104-0"></span>La posición del selector debe cambiarse en contadas ocasiones; para evitar su desplazamiento involuntario está montado de forma sumergida. Su situación puede verse en la fig. 1-11. Ambas posiciones del selector están rotuladas en la parte inferior de la carcasa.

Para conmutar rogamos utilizar un bolígrafo con una mina de hasta 1,7 mm de diámetro o un objeto romo del mismo tamaño. Conducir la mina saliente, entre palanca y recorte de la carcasa, por el lado en el que está la palanca y desplazar ésta a la posición contraria (v. fig. 1-11).

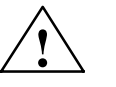

**Precaución**<br>
Para mover el selector no deberán utilizarse objetos puntiagudos (p. ej. agujas) u objetos que puedan quebrarse (p. ej. un lápiz).

#### **6.6 Función del LED Power**

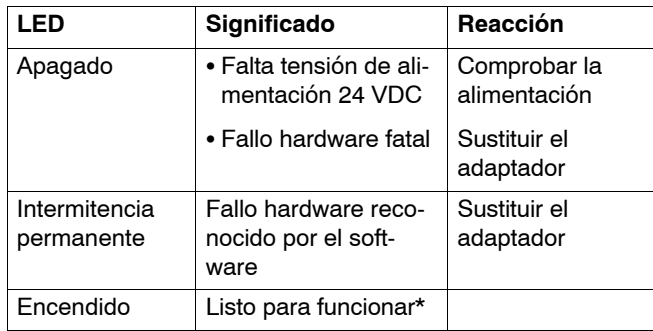

\* Tras la conexión pasan algunos segundos hasta que se ilumina el LED.

#### **6.7 Función Active LED**

El Active LED señala que el adaptador en el bus MII/DP está emitiendo.

# <span id="page-105-0"></span>**7 Datos técnicos**

La tabla siguiente resume todos los datos necesarios.

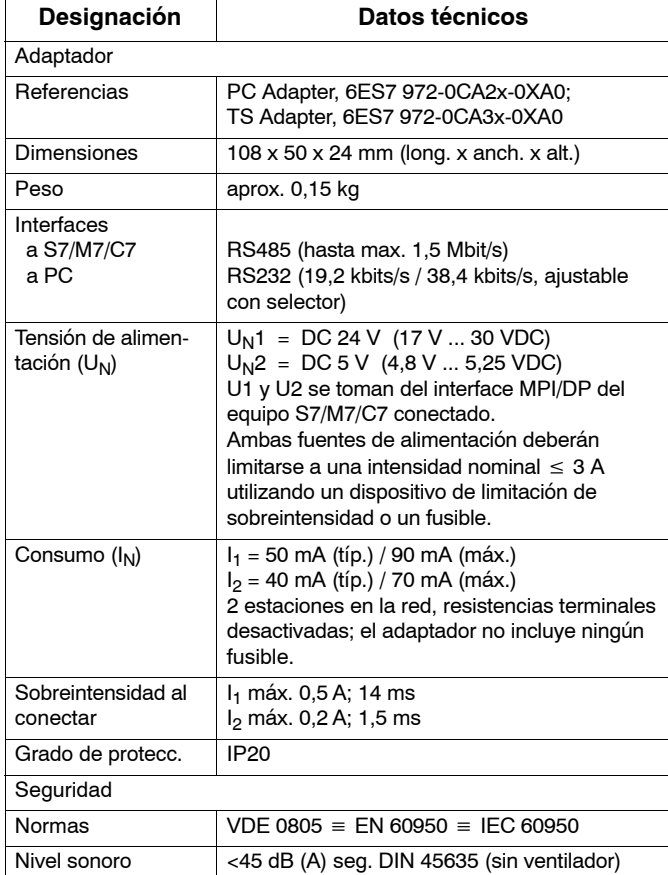

PC/TS Adapter A5E00078070-03

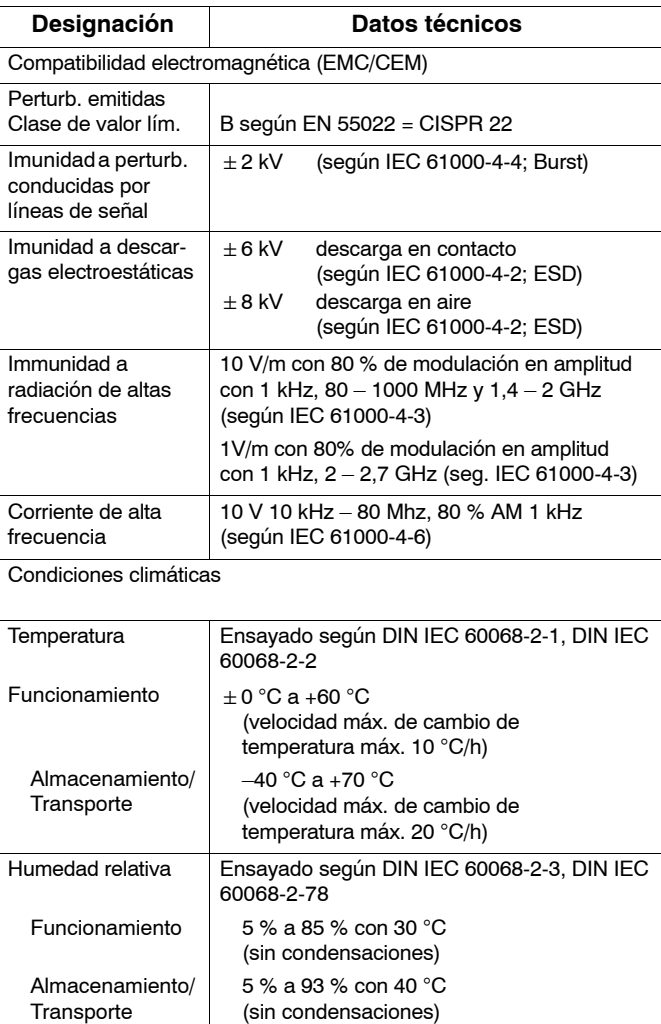

<span id="page-107-0"></span>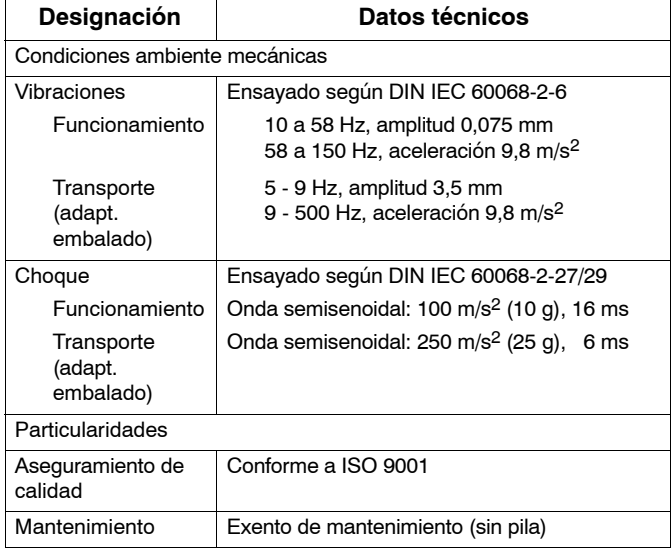

# **7.1 Versiones disponibles del PC/TS Adapter**

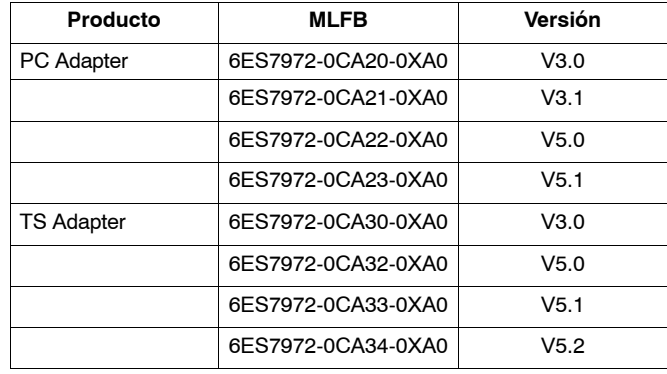

PC/TS Adapter A5E00078070-03
# **7.2 Propiedades de las versiones del PC/TS Adapter**

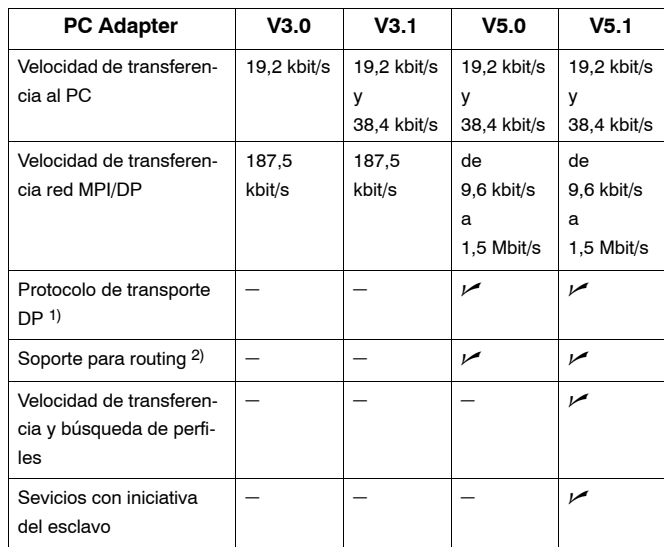

1) Permite la comunicación con esclavos en la red MPI/DP.

2) Permite el direccionamiento de routers y con ello la comunicación con equipos fuera de la subred.

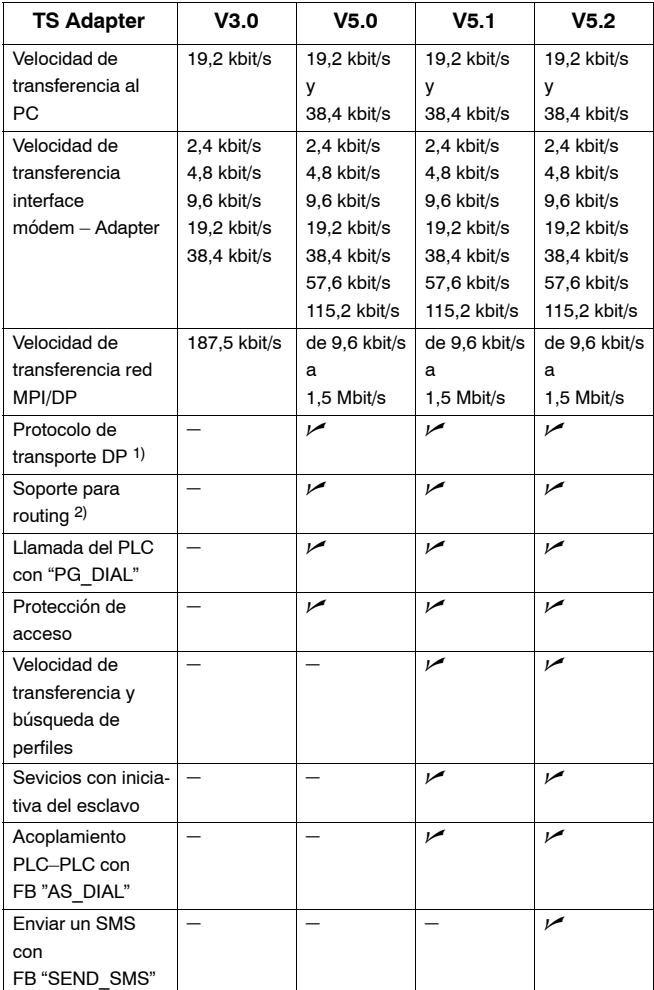

1) Permite la comunicación con esclavos en la red MPI/DP.

2) Permite el direccionamiento de routers y con ello la comunicación con equipos fuera de la subred.

PC/TS Adapter A5E00078070-03

## **8 Certificados**

### **8.1 Certificados para EE.UU. y Canadá**

#### **Certificado UL/CSA**

Importante para EE.UU. y Canadá

Standard 3611.

Si el aparato lleva una de las marcas siguientes esto significa que dispone de la aprobación o homologación correspondiente:  $\widehat{\mathsf{Y}_{\mathsf{L}}}$ Underwriters Laboratories (UL) según Standard UL 1950, Report E11 5352 Underwriters Laboratories (UL) según norma cana-C diense C22.2 No.950 **JR** UL-Recognition-Mark GP. Canadian Standard Association (CSA) según Standard C22.2. o. 950 or C22.2 No. 220, Report LR 81690 Aprobación FM según Factory Mutual Approval

FM

APPROVED

#### **Aprobación FM**

Aprobación FM según Factory Mutual Approval Standard 3611.

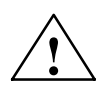

**| Precaución**<br> **P** Pueden producirse lesiones y daños materiales.

En zonas con peligro de explosión pueden producirse lesiones y daños materiales si durante el funcionamiento normal se establece o corta un circuito eléctrico (p. ej. vía conectores, fusibles, interruptores).

Por ello, en zonas con peligro de explosión, no establecer o cortar ningún circuito bajo tensión a menos que se excluya con seguridad peligro de explosión.

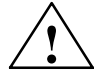

**| Precaución<br>
WARNING – DO NOT DISCONNECT WHILE** CIRCUIT IS LIVE

> UNLESS LOCATION IS KNOWN TO BE NON-HAZARDOUS

> > PC/TS Adapter A5E00078070-03

#### **8.2 Certificados para Europa**

#### **Directiva de compatibilidad electromagnética**

Para el producto SIMATIC descrito en este manual rige:

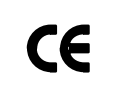

El equipo cumple los requerimientos de la directiva europea "Compatibilidad electromagnética" 2004/108/EC y ha sido diseñado de acuerdo a la marca CE para los ámbitos de aplicación siguientes:

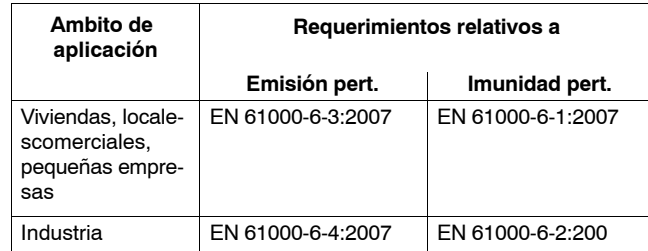

#### **Declaración de conformidad**

Las declaraciones de conformidad CE para las autoridades competentes así como la documentación asociada están disponibles – cumpliendo lo especificado en la directiva CE, artículo 10 (2) antes mencionada – en:

> Siemens Aktiengesellschaft Industry Sector I IA AS RD ST Typetest Postfach 1963 D-92209 Amberg

#### **Observar las instrucciones de configuración e instalación**

Durante la puesta en marcha y el funcionamiento deberán observarse las instrucciones de configuración e instalación y las consignas de seguridad indicadas en la documentación.

# **SIEMENS**

SIMATIC

PC Adapter TS Adapter

Istruzioni brevi

Edizione 06/2008 A5E00078070-03

#### **Esclusione della responsabilità**

Abbiamo controllato che il contenuto della presente documentazione corrisponda all'hardware e al software descritti. Non potendo tuttavia escludere eventuali differenze, non garantiamo una concordanza totale. Il contenuto della presente documentazione viene tuttavia verificato regolarmente, e le correzioni o modifiche eventualmente necessarie sono contenute nelle edizioni successive. Saremo lieti di ricevere qualunque tipo di proposta di miglioramento.

Ci riserviamo eventuali modifiche.

#### Copyright<sup>©</sup> Siemens AG 2008 All Rights Reserved

La duplicazione e la cessione della presente documentazione sono vietate, come pure l'uso improprio del suo contenuto, se non dietro autorizzazione scritta. Le trasgressioni sono passibili di risarcimento dei danni. Tutti i diritti sono riservati, in particolare quelli ai brevetti e ai marchi registrati.

Siemens Aktiengesellschaft A5E00078070

Printed in the Fed. Rep. of Germany

# **Indice**

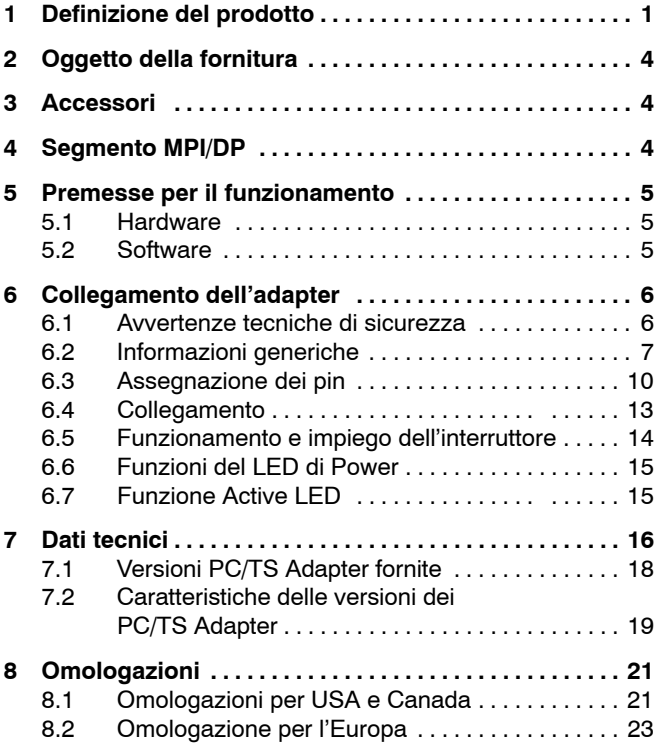

# <span id="page-118-0"></span>**1 Definizione del prodotto**

L'adapter è disponibile come:

- Adapter PC 6ES7 972-0CA2x-0XA0 oppure
- Adapter TS 6ES7 972-0CA3x-0XA0

#### **Avvertenza**

Con il termine Adapter si fa riferimento nel prosieguo ad entrambi i tipi.

L'adapter PC collega il PC con l'interfaccia MPI/DP (**M**ulti **P**oint **I**nterface) di un sistema S7/M7/C7 tramite una delle interfacce seriali COM.

Per il collegamento non è necessario uno slot PC e l'adapter è pertanto adatto anche per i notebook.

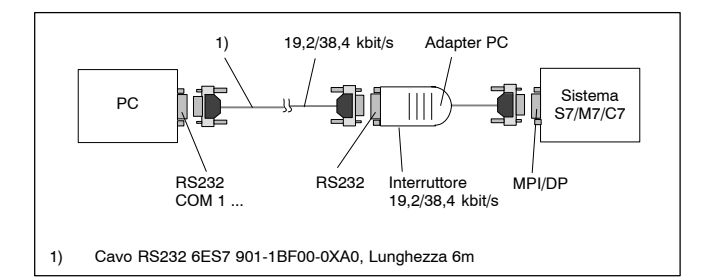

Figura 1-1 Adapter PC nel sistema

L'adapter TS consente di collegare direttamente un PC/PG con sistemi S7/M7/C7. Se viene realizzato un collegamento diretto la funzionalità è paragonabile a quella di un adapter PC.

L'adapter TS collegato tramite modem consente di collegare via modem e linea telefonica un PG/PC con sistemi S7/M7/C7.

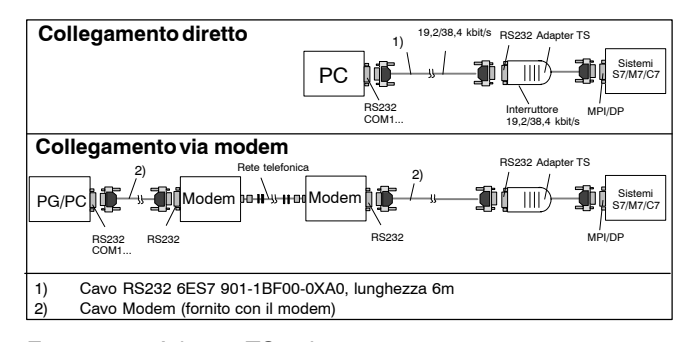

Figura 1-2 Adapter TS nel sistema

Per il funzionamento dell'adapter TS è sempre necessario il pacchetto opzionale TeleService (vedere cap. 5.2 Software). L'interruttore integrato nell'adapter ha lo scopo di commutare la velocità di trasmissione sul lato RS232 nel tipo di collegamento diretto. Se viene utilizzato il collegamento tramite modem l'interruttore non ha alcuna funzione.

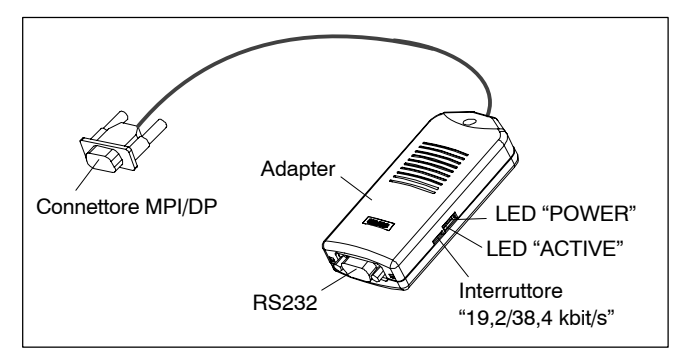

Figura 1-3 Adapter

L'impostazione dei parametri MPI/DP è differente a seconda dell'adapter:

- Nel caso dell'adapter PC i parametri MPI/DP vengono impostati in "Impostare interfaccia PG/PC". Quando si apre per la prima volta la visualizzazione online i parametri vengono trasmessi all'adapter PC.
- Nel caso dell'adapter TS i parametri MPI/DP vengono impostati con l'applicazione TeleService e memorizzati definitivamente sull'adapter TS. Quando si apre per la prima volta la visualizzazione online i parametri impostati vengono attivati.

### <span id="page-121-0"></span>**2 Oggetto della fornitura**

- Adapter
- Istruzioni brevi
- Set di montaggio (solo per TS Adapter)

#### **3** Accessori (non compresi con l'adapter)

 Cavo RS232 (lunghezza 6 m) 6ES7 901-1BF00-0XA0 (necessario per il funzionamento dell'adapter PC e per l'adapter TS solo nel caso di collegamento diretto)

### **4 Segmento MPI/DP**

A un segmento MPI/DP possono essere collegati al massimo 32 nodi. La lunghezza massima è 50 m. Utilizzando i Repeater RS485 è possibile unire diversi segmenti di rete con max. 127 nodi. La velocità di trasmissione nella rete MPI/DP è pari a 12 Mbit/s.

L'adattatore supporta velocità di trasmissione di max. 1,5 Mbit/s.

#### **Avvertenza**

Vedere al proposito il manuale "Configurazione di un S7-300".

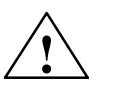

**! Pericolo** Per il collegamento tra l'adattatore e il sistema S7/M7/C7 non è consentito utilizzare, con velocità di trasmissione pari a 187,5 kbit/s o superiore, cavi di prolungamento (o cavi derivati).

4

# <span id="page-122-0"></span>**5 Premesse per il funzionamento**

#### **5.1 Hardware**

Il PC deve disporre di un'interfaccia COM libera (collegamento COM a 9 poli). Per altri tipi di spine sono disponibili in commercio adapter specifici, per es. 9poli → 25poli Sub-D.

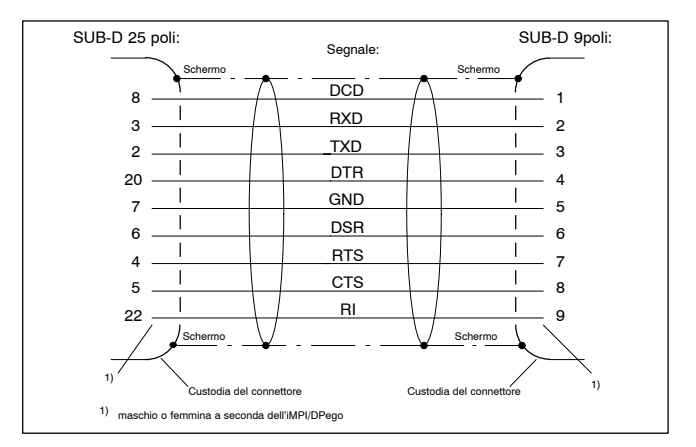

Figura 1-4 Adapter RS232 9poli–25poli

#### **5.2 Software**

#### **Adapter PC**

- STEP 7 pacchetto base a partire dalla versione V1 oppure
- S7 DOS

#### **Adapter TS**

- STEP 7 pacchetto base a partire dalla versione V3.1 e
- Pacchetto opzionale TeleService a partire dalla versione 3.0

### <span id="page-123-0"></span>**6 Collegamento dell'adapter**

### **6.1 Avvertenze tecniche di sicurezza**

#### **Personale qualificato**

I lavori sull'apparecchio devono essere eseguiti solo ed esclusivamente da personale qualificato. Conformemente alle presenti avvertenze di sicurezza si considera qualificato il personale autorizzato a mettere in servizio, collegare a terra e siglare apparecchiature, sistemi e circuiti elettrici.

#### **Utilizzo conforme alle indicazioni**

Si prega di osservare quanto segue:

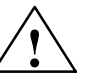

**! Pericolo** L'apparecchio può essere impiegato solo ed esclusivamente come previsto dalle presenti istruzioni e solo con apparecchiature o componenti Siemens consigliati o con apparecchiature o componenti di terze parti riconosciuti dalla Siemens.

> Per consentire un funzionamento ineccepibile e sicuro del prodotto è indispensabile che il trasporto, l'immagazzinaggio, la messa in posa e il montaggio siano stati effettuati a regola d'arte e che la messa in servizio e l'impiego dell'apparecchio siano stati eseguiti secondo le istruzioni.

#### **Pulizia dell'apparecchio**

L'adapter deve essere pulito con un panno di cotone morbido e con detergente neutro. Non far penetrare acqua all'interno.

> PC/TS Adapter A5E00078070-03

#### <span id="page-124-0"></span>**6.2 Informazioni generiche**

#### **Lato MPI/DP:**

L'adapter e il sistema S7/M7/C7 rappresentano rispettivamente un nodo della rete. Nelle reti composte da due nodi (adapter + sistema S7/M7/C7) l'adapter viene collegato direttamente alla presa MPI/DP del sistema S7/M7/C7, mentre nel caso di reti con più nodi esso viene collegato alla presa del PG di una spina di collegamento a PROFIBUS (connettore di bus SINEC L2 (vedere il catalogo IK10)).

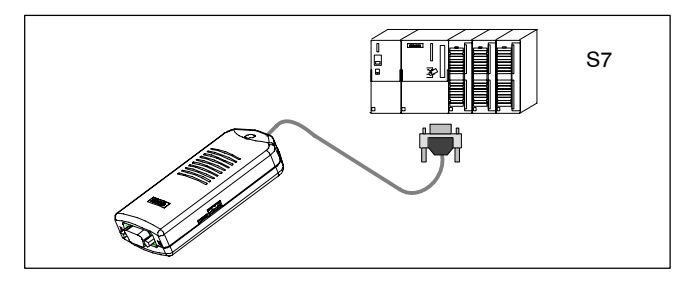

Figura 1-5 Collegamento di un PC a un sistema S7 (2 nodi di rete)

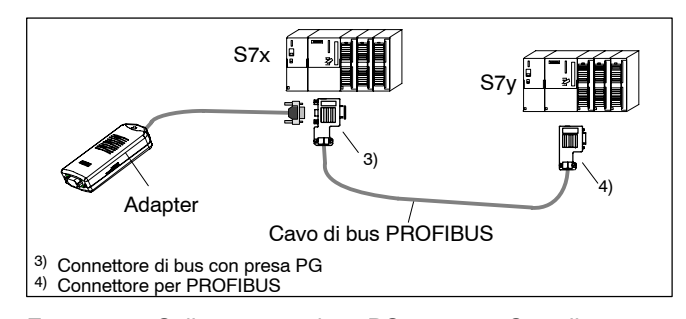

Figura 1-6 Collegamento di un PC a sistemi S7 collegati in rete (rete MPI/DP, 2 o più nodi)

L'adattatore, venendo alimentato tramite l'interfaccia MPI/DP, consente di utilizzare solo interfacce che forniscono una corrente nominale di DC 24V e DC 5V e una corrente effettiva corrispondente alle specifiche della tabella "Dati tecnici" (vedere capitolo 7). E' questo il motivo per cui l'adattatore non può essere nemmeno collegato all'estremità libera di un cavo PROFIBUS.

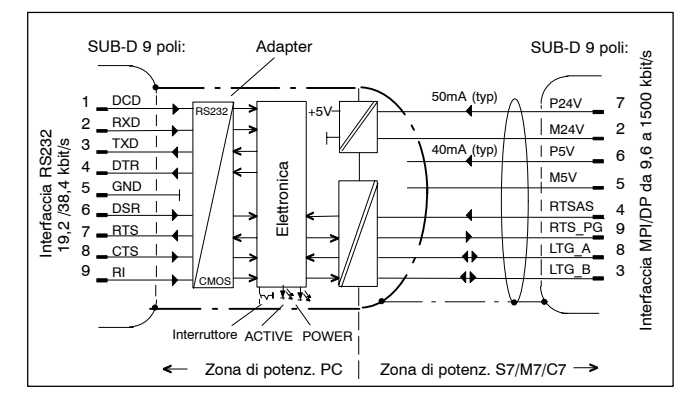

Figura 1-7 Schema a blocchi: adapter

L'adapter realizza una separazione di potenziale tra l'interfaccia MPI/DP e l'interfaccia RS232 nell'ambito di un circuito a bassissima tensione di sicurezza (SELV) e può pertanto essere collegato direttamente a sistemi S7/M7/C7 senza messa a terra.

#### **Lato RS232:**

• Per il collegamento diretto vedere le fig. 1-1/1-2 "Adapter PC/TS nel sistema". Per collegare un PC/PG all'interfaccia RS232 dell'adapter è necessario un cavo RS232, il cosiddetto null modem, un cavo che consente di comunicare senza l'impiego di modem. Il cavo null modem deve essere ordinato separatamente (vedere cap. 3 "Accessori").

> PC/TS Adapter A5E00078070-03

| Segnale:<br><b>DCD</b><br><b>RXD</b><br><b>TXD</b><br><b>DTR</b><br><b>GND</b><br><b>DSR</b><br><b>RTS</b><br><b>CTS</b><br>RI | SUB-D 9 poli:<br>Schermo<br><b>NC</b><br>12<br>2><br>3><br>45<br>5 <sub>2</sub><br>6<br>7><br>8><br>9><br>N <sub>C</sub><br>Schermo | Scherme<br>NC<br>$^{\circ}2$<br>з<br>ິ 5<br>6<br>€ 8<br>-∈9<br>NC<br>Schermo | SUB-D 9 poli:<br>Segnale:<br><b>DCD</b><br><b>RXD</b><br><b>TXD</b><br><b>DTR</b><br><b>GND</b><br><b>DSR</b><br><b>RTS</b><br><b>CTS</b><br>RI |
|----------------------------------------------------------------------------------------------------|----------------------------------------------------------------------------------------------------|------------------------------------------------------------------------------|----------------------------------------------------------------------------------------------------|
| Involucro del connettore<br>Involucro del connettore                                                                           |                                                                                                    |                                                                              |                                                                                                    |

Figura 1-8 Cavo RS232 6ES7 901-1BF00-0XA0

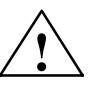

**! Pericolo** Il cavo RS232 descritto tra gli accessori nel punto 3 ("Accessori") garantisce il rispetto dei requisiti relativi alla compatibilità elettromagnetica EMC.

> Se si decide di impiegare un altro tipo di cavo il rispetto dei requisiti EMC non è più garantito.

 Per il collegamento via modem vedere la figura 1-2 "Adapter TS". Il modem viene collegato con il cavo RS232 allegato all'interfaccia RS232 dell'adapter TS. Nella descrizione del modem questo cavo viene utilizzato per collegare il modem al PC. Se il cavo non dispone sul lato adapter di una spina SUB-D a 9 poli è necessario utilizzare un adattatore (fig. 1-4).

# <span id="page-127-0"></span>**6.3 Assegnazione dei pin**

L'assegnazione dei pin del connettore MPI/DP è la seguente:

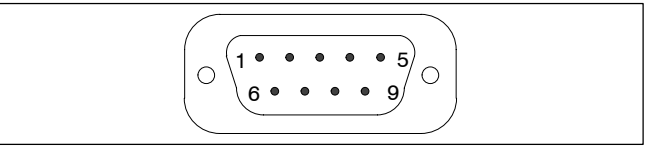

Figura 1-9 Connettore MPI/DP

# **Descrizione dei segnali**

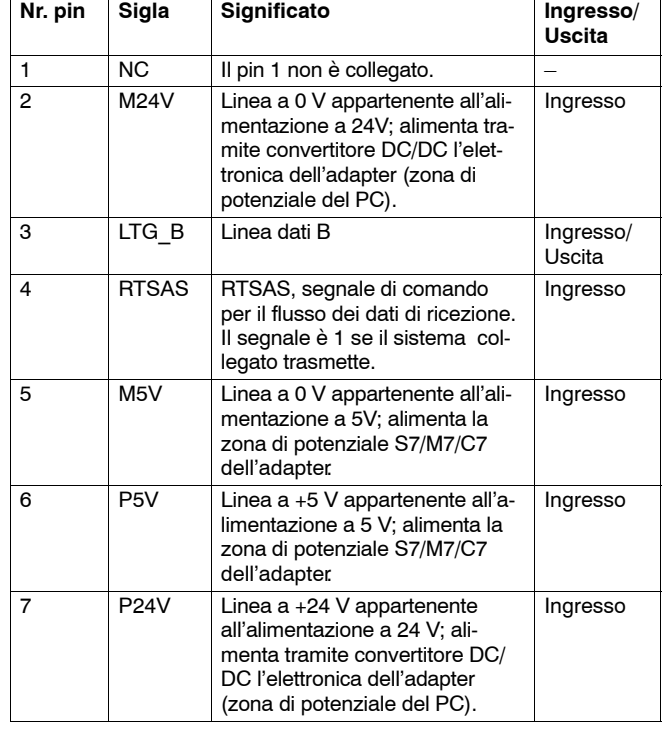

PC/TS Adapter A5E00078070-03

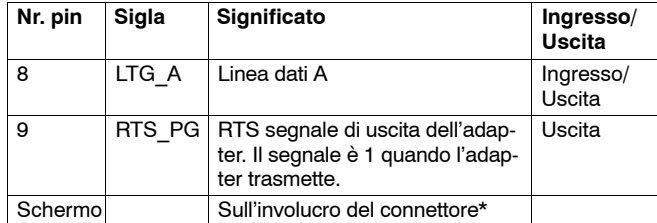

\* Lo schermo viene collegato al connettore RS232 tramite la schermatura dell'involucro dell'adapter.

La disposizione dei pin del connettore RS232 è la seguente:

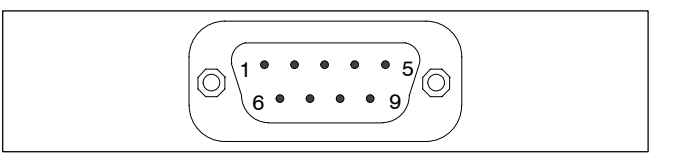

Figura 1-10 Connettore RS232 (PC compatibile)

### **Descrizione dei segnali**

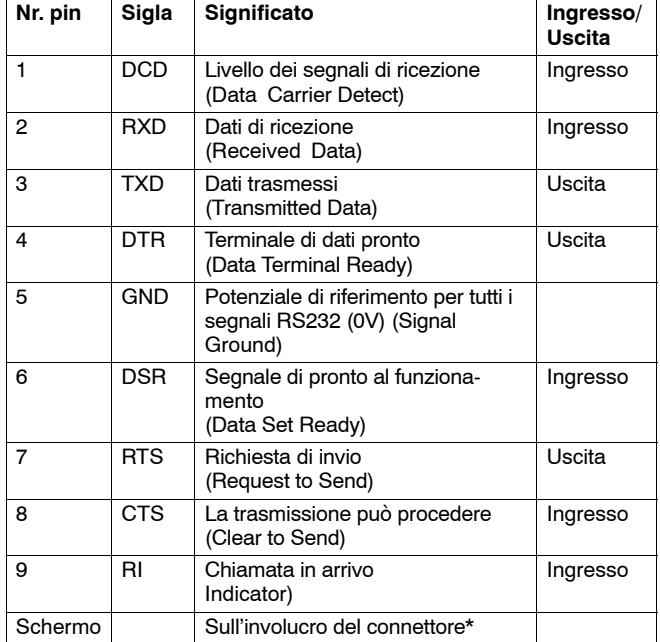

\* Lo schermo viene collegato al connettore MPI/DP tramite la schermatura dell'involucro dell'adapter e lo schermo del cavo MPI/DP.

PC/TS Adapter A5E00078070-03

### <span id="page-130-0"></span>**6.4 Collegamento**

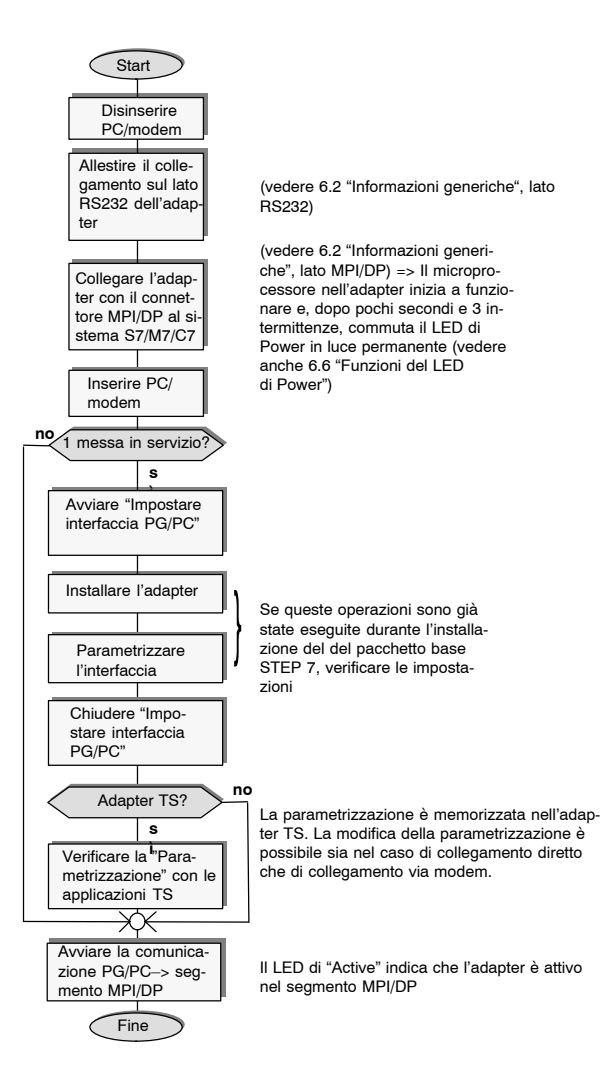

### <span id="page-131-0"></span>**6.5 Funzionamento e impiego dell'interruttore**

Con l'interruttore viene impostata la velocità di trasmissione (19,2 kbit/s o 38,4 kbit/s) sul lato RS232 di entrambi gli adapter nel tipo di collegamento diretto. Nel collegamento via modem l'interruttore è privo di funzione.

La velocità di trasmissione impostata con l'interruttore deve essere identica a quella parametrizzata per il PC con "Impostazione interfaccia PG/PC".

#### **Avvertenza**

E' possibile impostare una velocità di trasmissione di 38,4 kbit/s solo con la versione 3.1 o con una versione superiore di STEP 7.

#### **Funzionamento dell'interruttore**

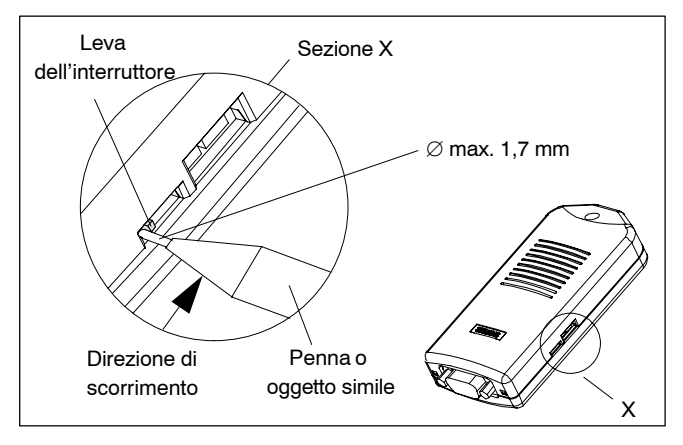

Figura 1-11 Dislocazione dell'interruttore

#### **Avvertenza**

Quando si aziona l'interruttore la parametrizzazione via software dell'adapter viene resettata.

14

<span id="page-132-0"></span>L'interruttore viene impiegato raramente ed è protetto da manovre involontarie essendo leggermente ribassato rispetto alla custodia dell'adapter (vedere fig. 1-11). Le posizioni possibili dell'interruttore sono indicate sulla superficie inferiore dell'adapter.

Per commutare l'interruttore si consiglia di utilizzare una penna a biro con mina di diametro max. di 1,7 mm o un oggetto analogo non appuntito (vedere fig. 1-11).

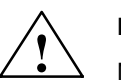

**! Pericolo** Non utilizzare oggetti appuntiti (es. spilli) o oggetti con punta fragile (es. matite).

#### **6.6 Funzioni del LED di Power**

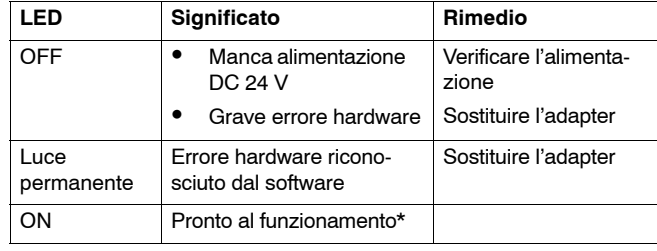

\* Dopo l'accensione sono necessari alcuni secondi prima che il LED si illumini.

### **6.7 Funzione Active LED**

Questo LED segnala che l'adattatore collegato al bus MPI/ DP sta trasmettendo.

# <span id="page-133-0"></span>**7 Dati tecnici**

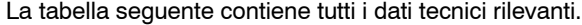

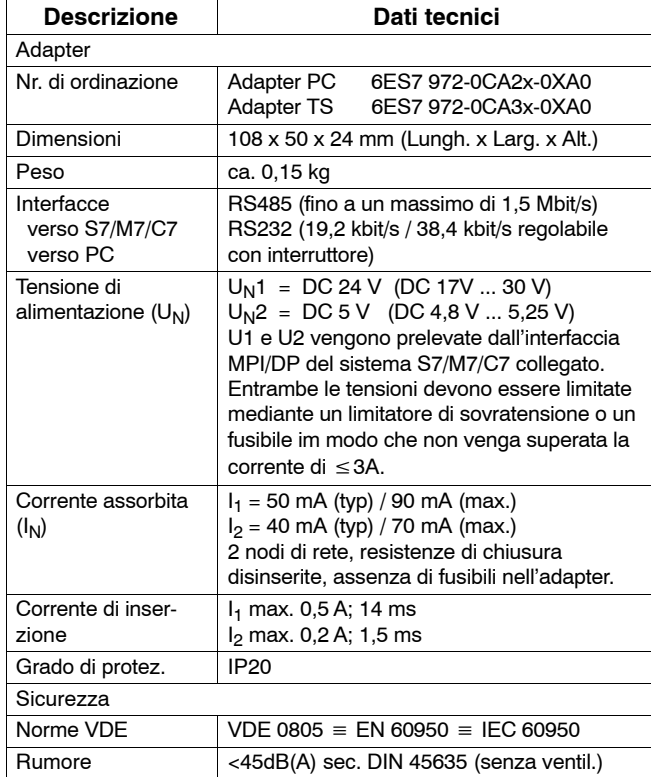

PC/TS Adapter A5E00078070-03

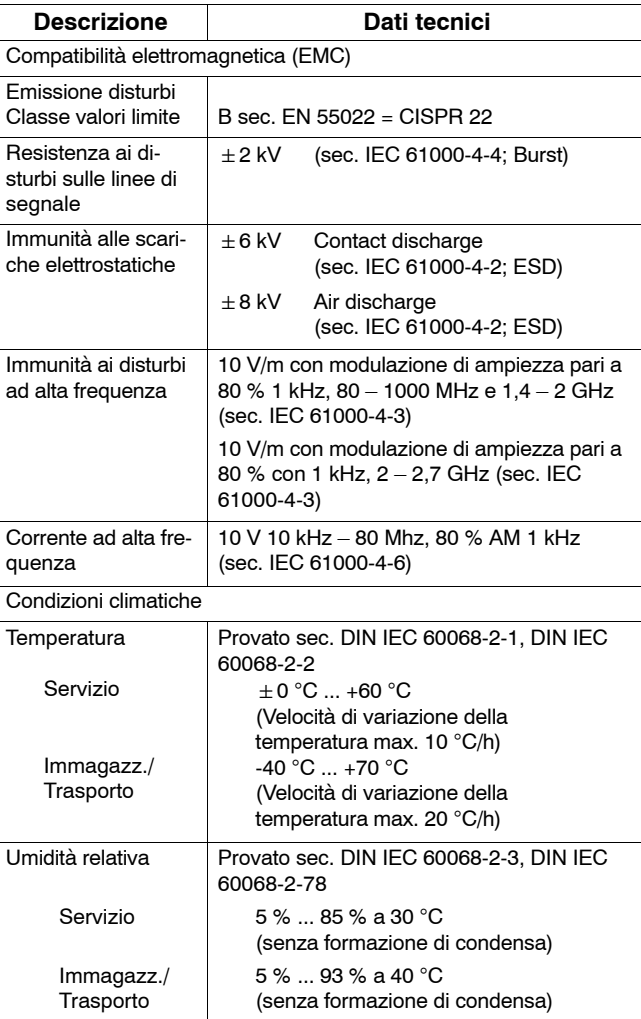

<span id="page-135-0"></span>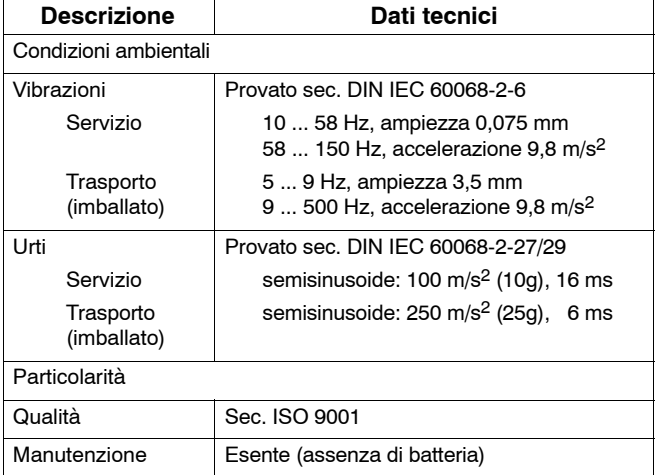

# **7.1 Versioni PC/TS Adapter fornite**

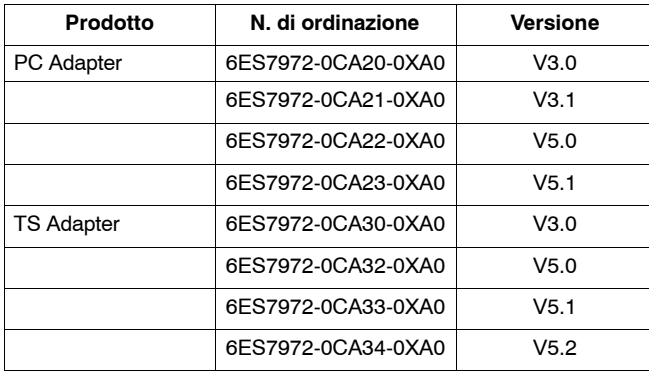

PC/TS Adapter A5E00078070-03

# <span id="page-136-0"></span>**7.2 Caratteristiche delle versioni dei PC/TS Adapter**

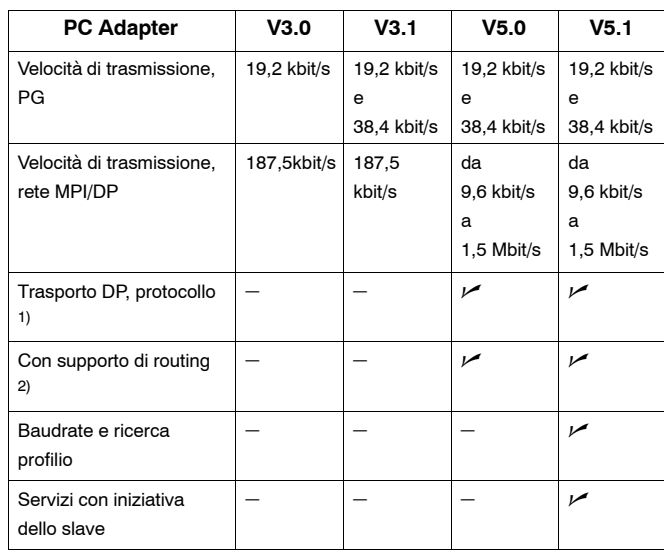

1) Consente la comunicazione con slave nella rete MPI/DP.

2) Consente l'indirizzamento di routing, permettendo così di comunicare con più sotto-reti.

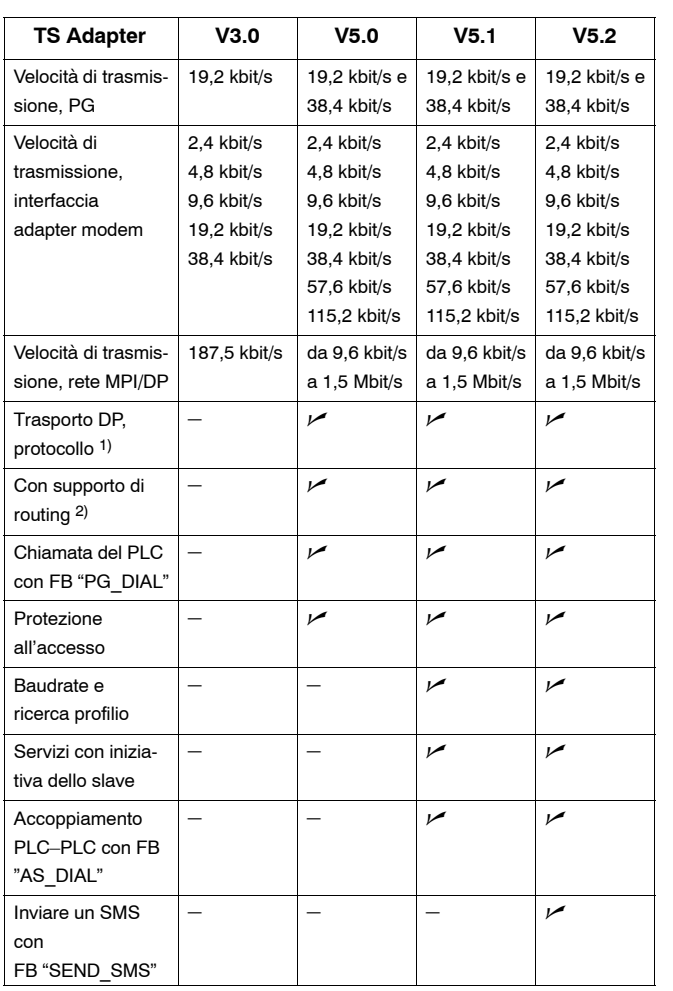

1) Consente la comunicazione con slave nella rete MPI/DP.

2) Consente l'indirizzamento di routing, permettendo così di comunicare con più sotto–reti.

20

# <span id="page-138-0"></span>**8 Omologazioni**

### **8.1 Omologazioni per USA e Canada**

#### **Omologazioni UL/CSA**

Importante per USA e Canada:

Gli apparecchi che riportano i seguenti marchi hanno ottenuto la rispettiva omologazione:

Underwriters Laboratories (UL) secondo lo Standard UL 1950, Report E11 5352

Underwriters Laboratories (UL) secondo lo Standard canadese C22.2 No.950

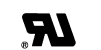

**U** 

 $\left(\overline{\mathsf{U}}_{\mathsf{L}}\right)$ 

C

UL-Recognition-Mark

GP.

Canadian Standard Association (CSA) secondo lo Standard C22.2. o. 950 or C22.2 No. 220, Report LR 81690

FM APPROVED

Omologazione FM secondo Factory Mutual Approval Standard 3611.

#### **Omologazione FM**

Omologazione FM secondo Factory Mutual Approval Standard 3611.

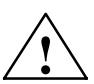

**! Pericolo** Rischio di danni materiali e lesioni fisiche.

Negli ambienti a rischio di esplosione possono verificarsi danni a persone e a cose qualora durante il funzionamento si tenti di chiudere o sezionare un circuito elettrico (es.: connettori, fusibili, interruttori).

Non collegare o sezionare circuiti elettrici in tensione salvo quando può essere escluso con certezza assoluta il rischio di esplosione.

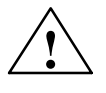

**! Pericolo** WARNING – DO NOT DISCONNECT WHILE CIRCUIT IS LIVE

> UNLESS LOCATION IS KNOWN TO BE NON-HAZARDOUS

> > PC/TS Adapter A5E00078070-03

#### <span id="page-140-0"></span>**8.2 Omologazione per l'Europa**

#### **Direttive EMC**

Per il prodotto SIMATIC descritto nel presente manuale vale quanto segue:

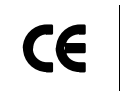

Il prodotto soddisfa i requisiti della direttiva 2004/108/EG "Compatibilità elettromagnetica" ed è destinato ai seguenti campi di impiego:

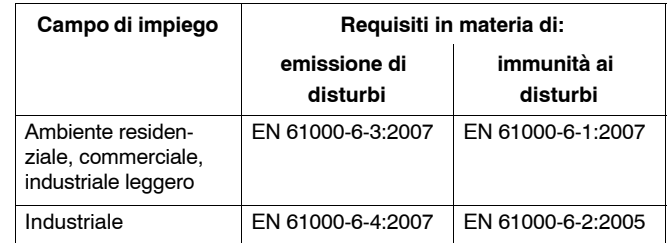

#### **Dichiarazione di conformità**

Le dichiarazioni di conformità CE e la relativa documentazione sono tenute a disposizione delle autorità competenti conformemente alla sopracitata direttiva Art. 10 comma 2 presso:

> Siemens Aktiengesellschaft Industry Sector I IA AS RD ST Typetest Postfach 1963 D-92209 Amberg

#### **Attenersi alle istruzioni di montaggio**

Al momento della messa in servizio e durante il funzionamento attenersi alle istruzioni e alle avvertenze di sicurezza indicate.